# ANTONIO CAPUZZI **ANDANTE and RONDO** from Concerto for Double Bass

Arranged and adapted for Tuba, Euphonium, Trombone, Bass Eb and Bb by Philip Catelinet

Piano

EIGENTUM DES VERLEGERS · ALLE RECHTE VORBEHALTEN ALL RIGHTS RESERVED

## **HINRICHSEN EDITION**

LONDON · FRANKFURT/M. · LEIPZIG · NEW YORK

#### **ANDANTE** and RONDO from Concerto for Double Bass by Antonio Capuzzi (1755-1818)

freely arranged and adapted for Tuba (9), Euphonium / Trombone ( $\oint$  and 9), Bass Eb and Bb ( $\oint$ ) and Piano by Philip Catelinet

## **ANDANTE**

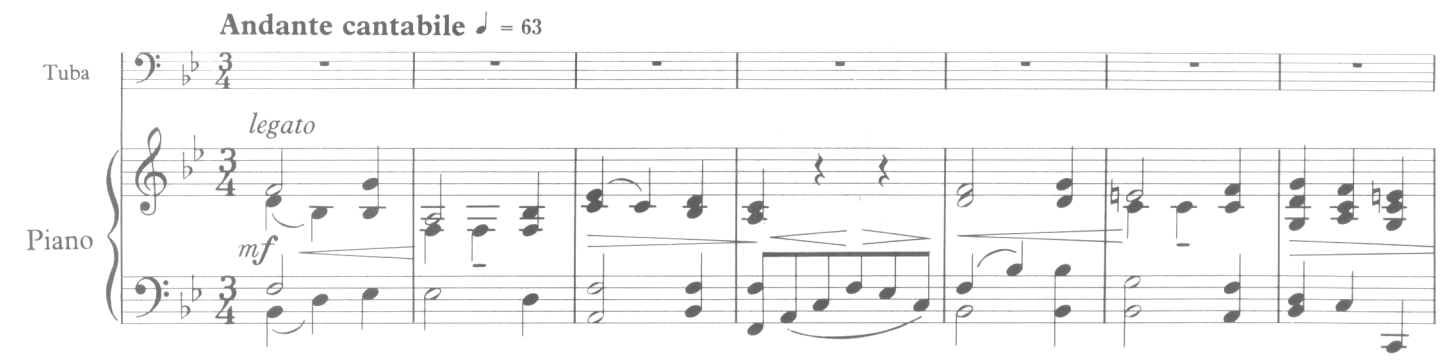

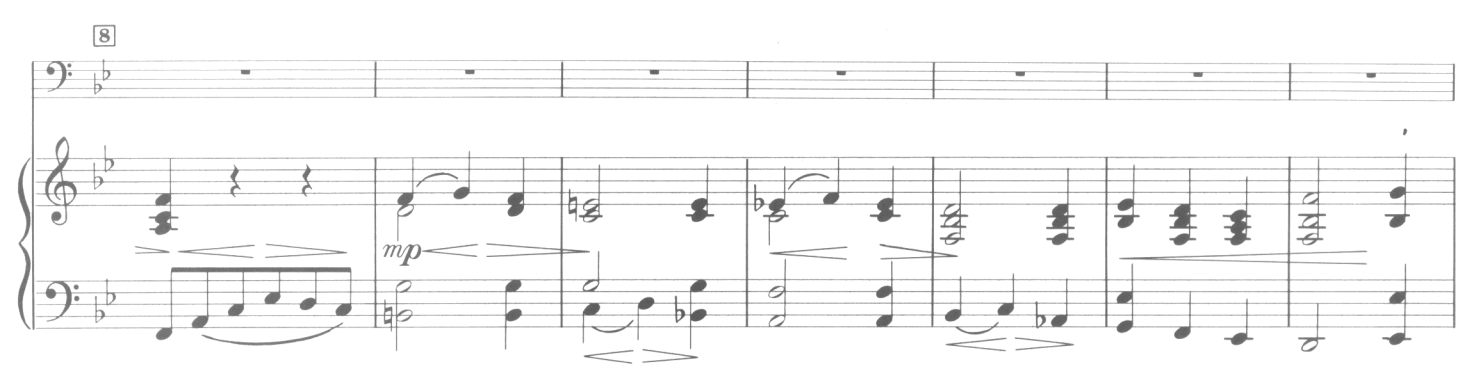

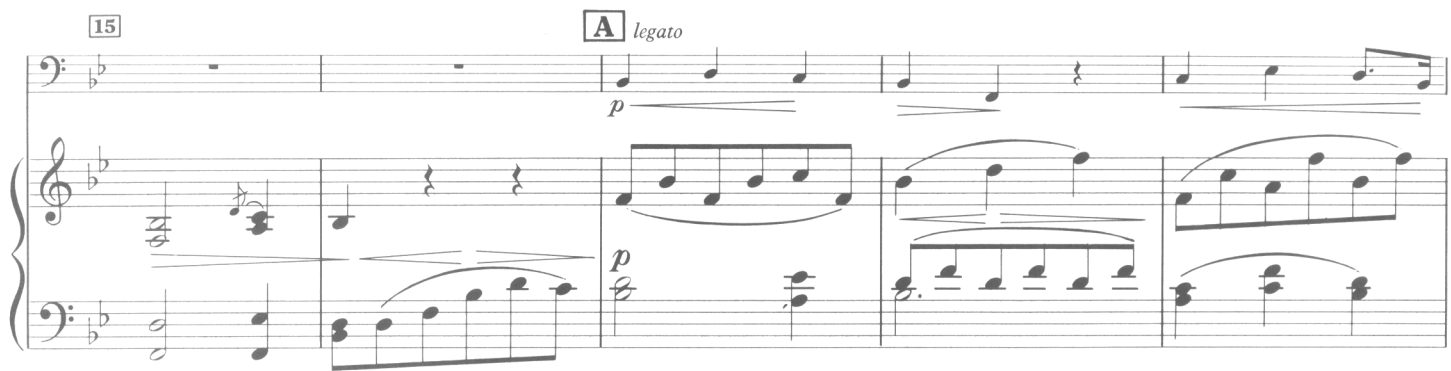

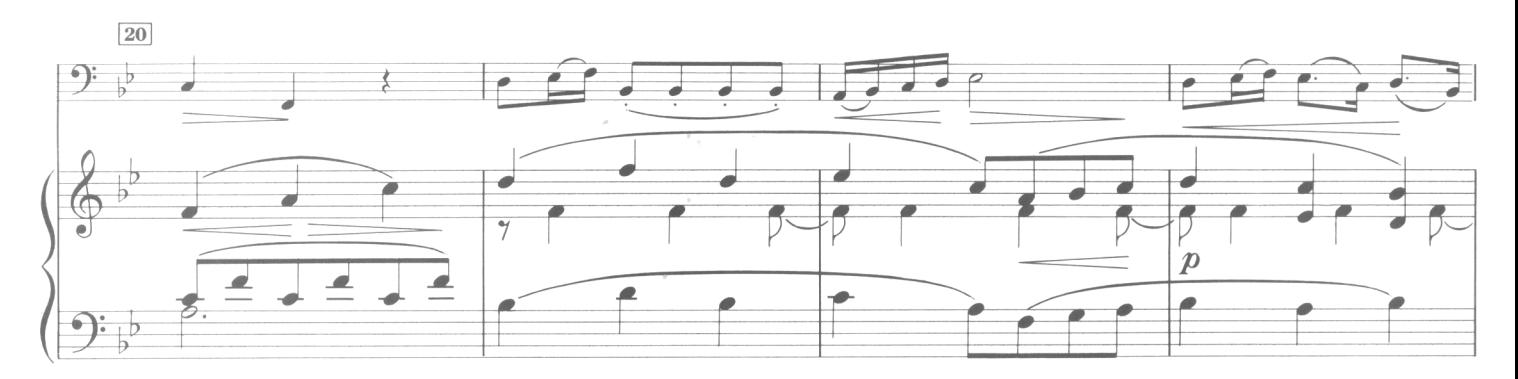

Hinrichsen Edition No. 1474

(C) Copyright 1967 by Hinrichsen Edition, Peters Edition Ltd., London

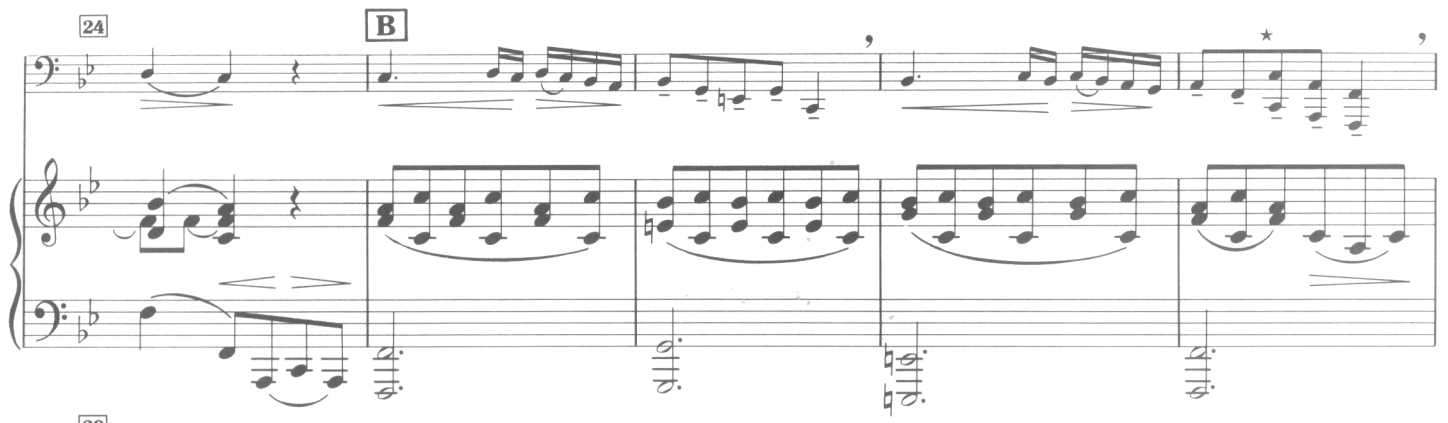

 $\sqrt{3}$ 

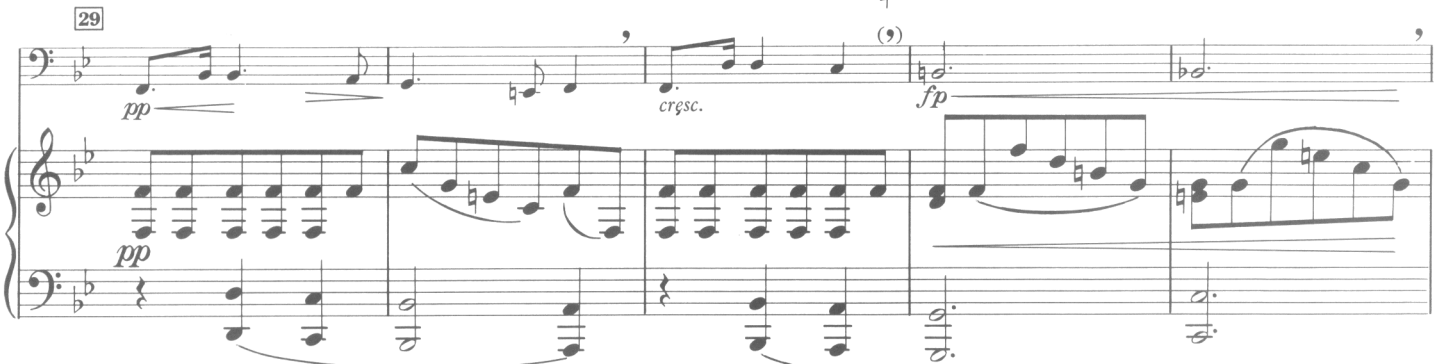

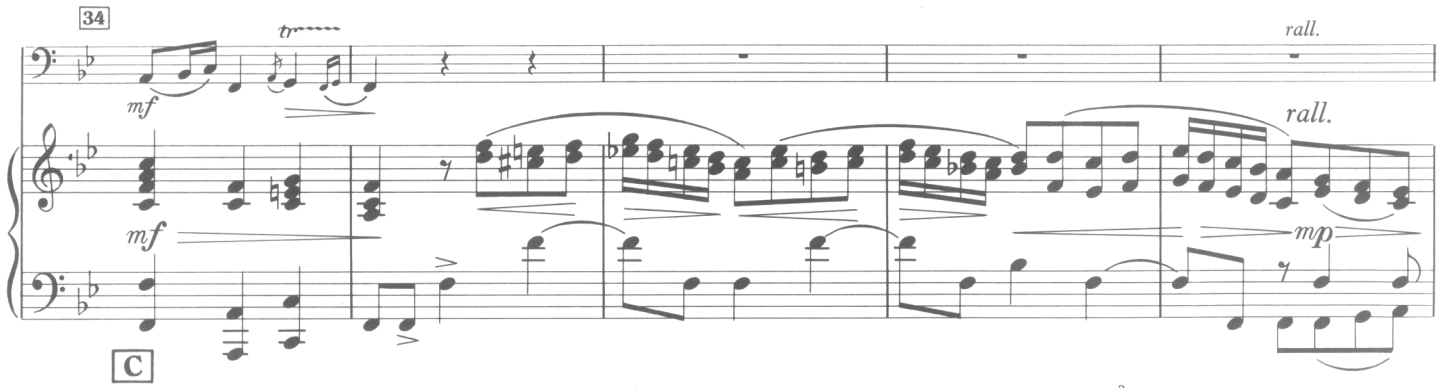

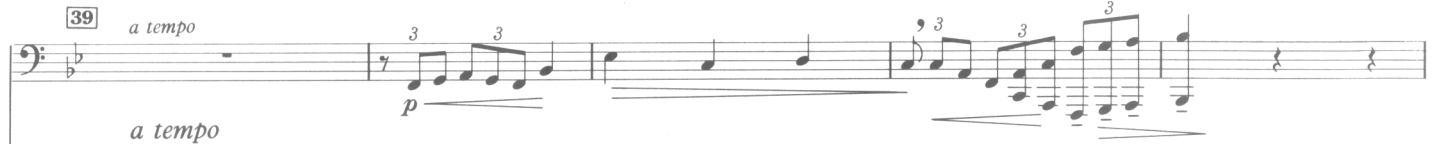

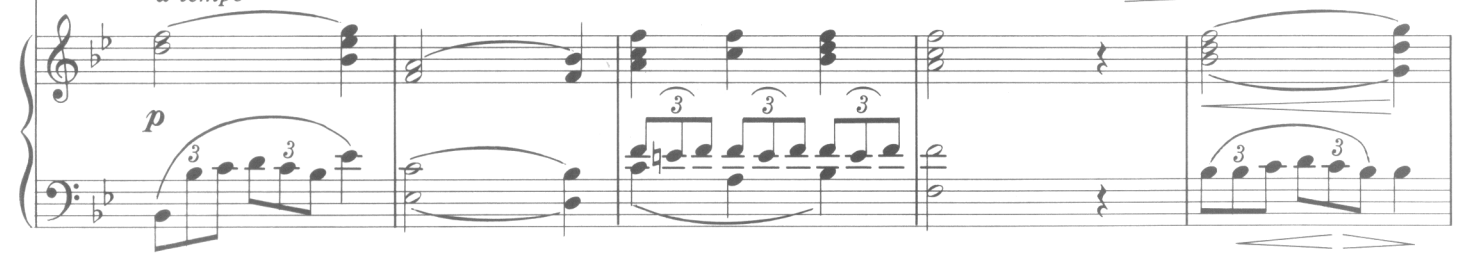

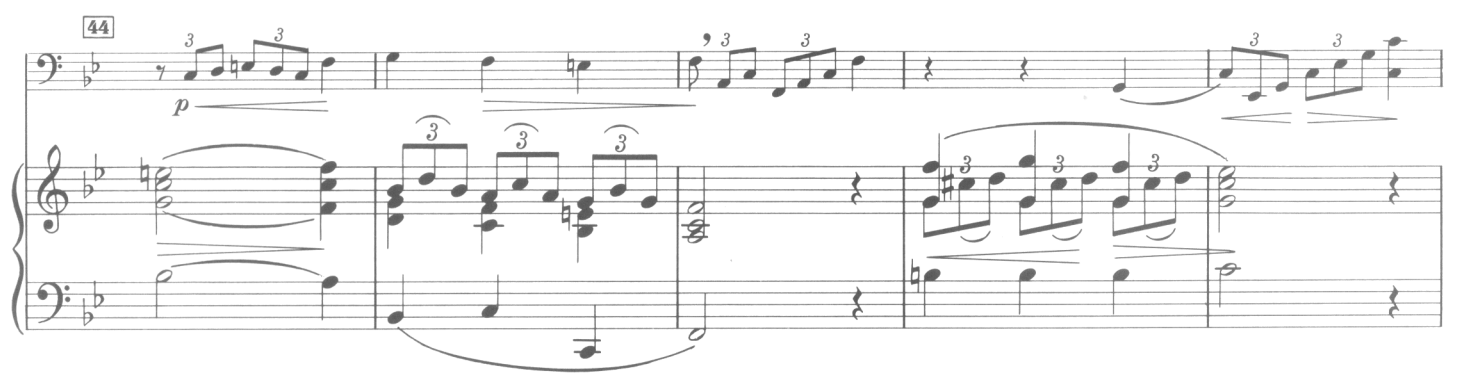

 $\star$ Upper notes Eb Bass

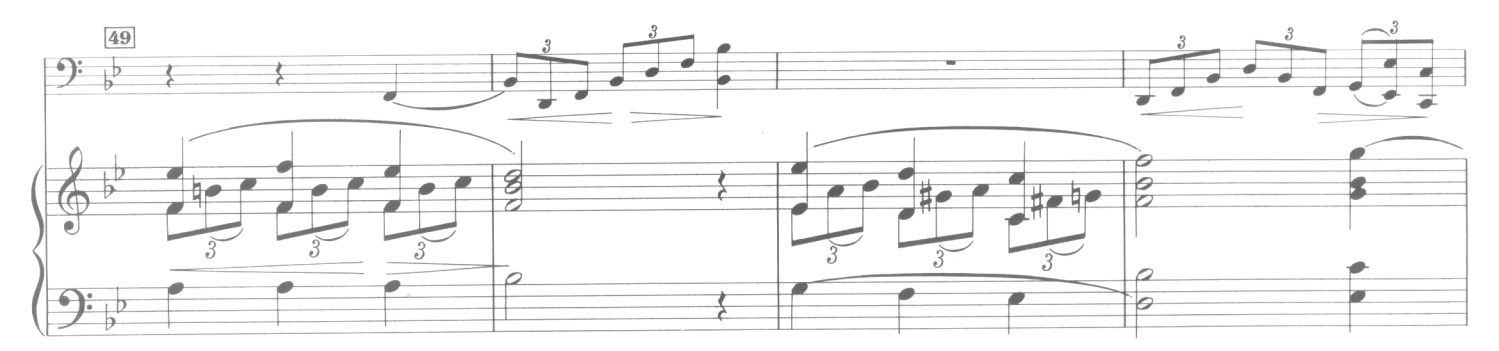

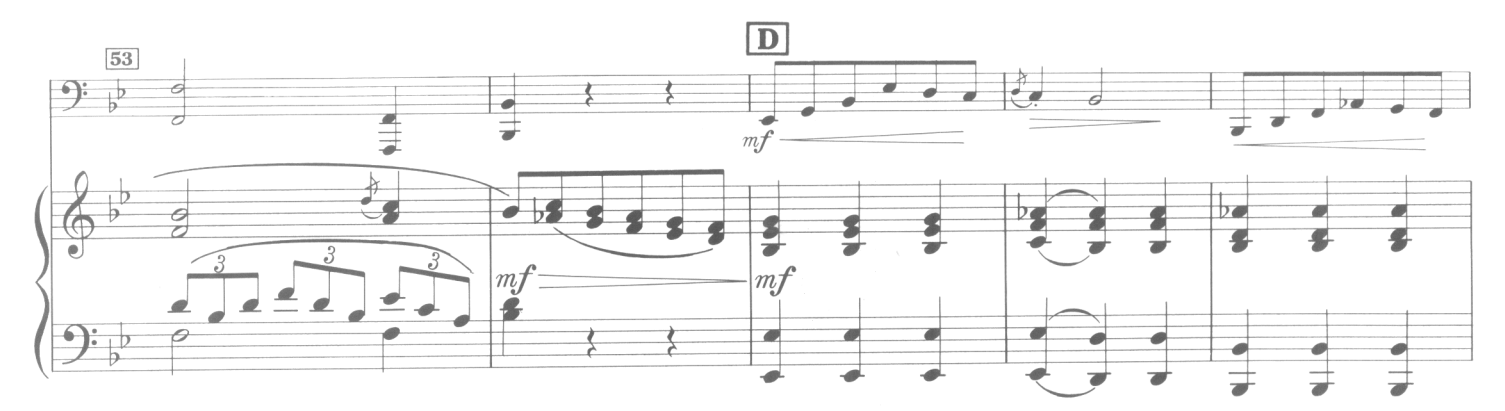

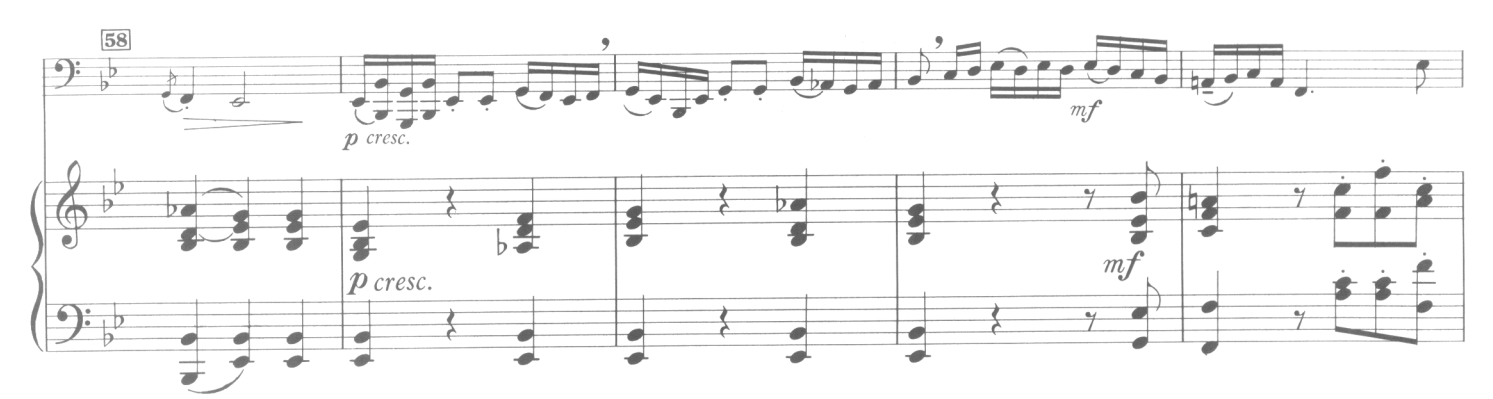

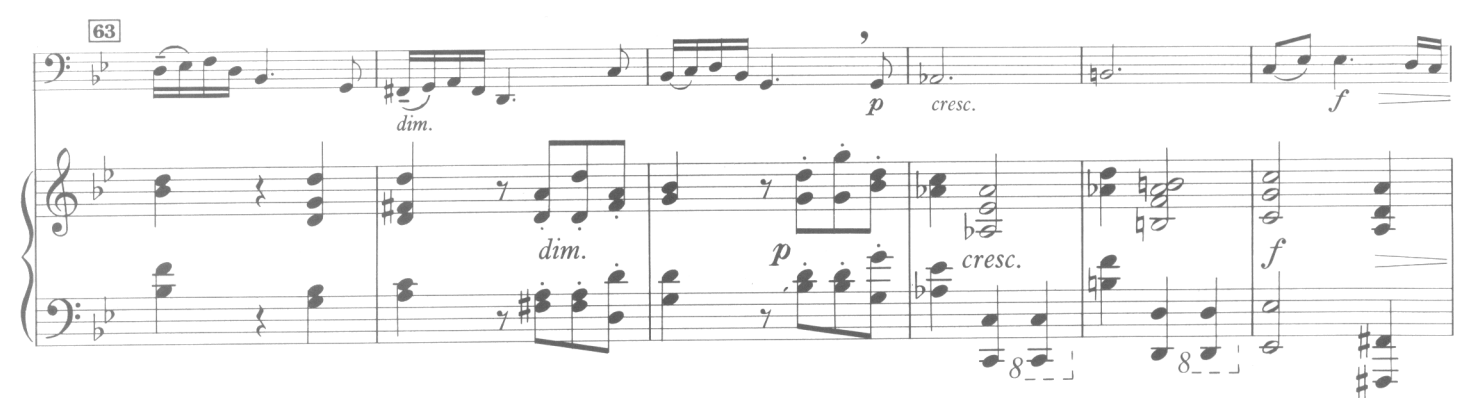

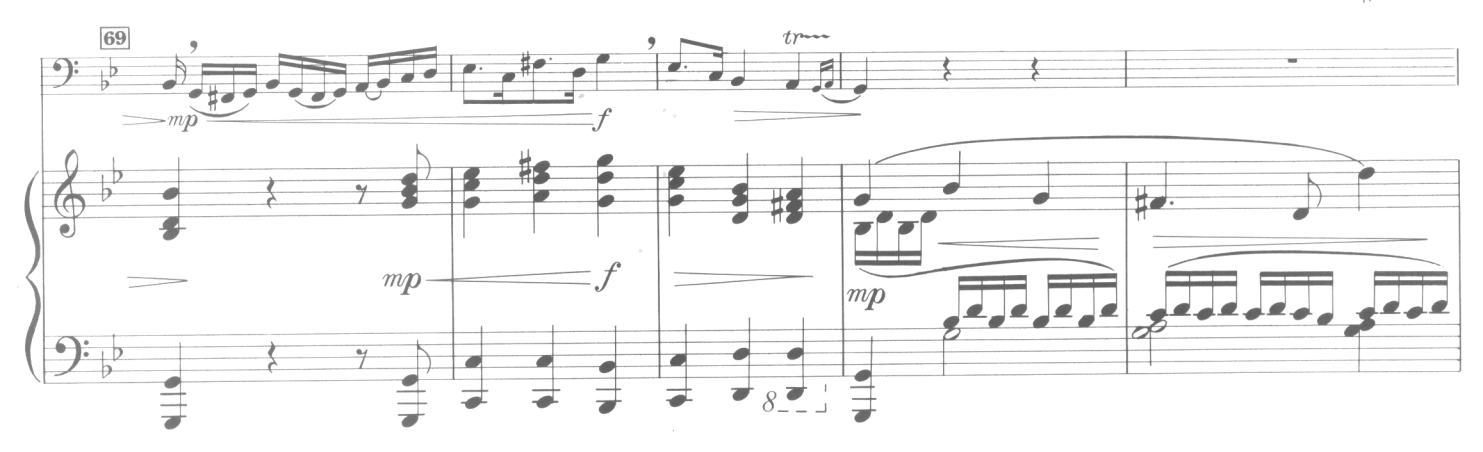

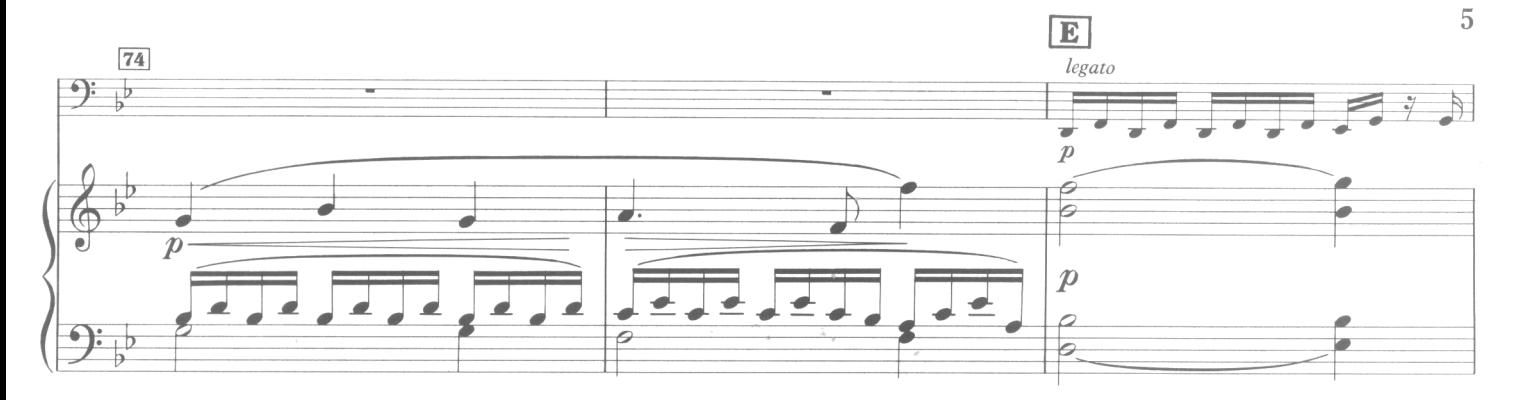

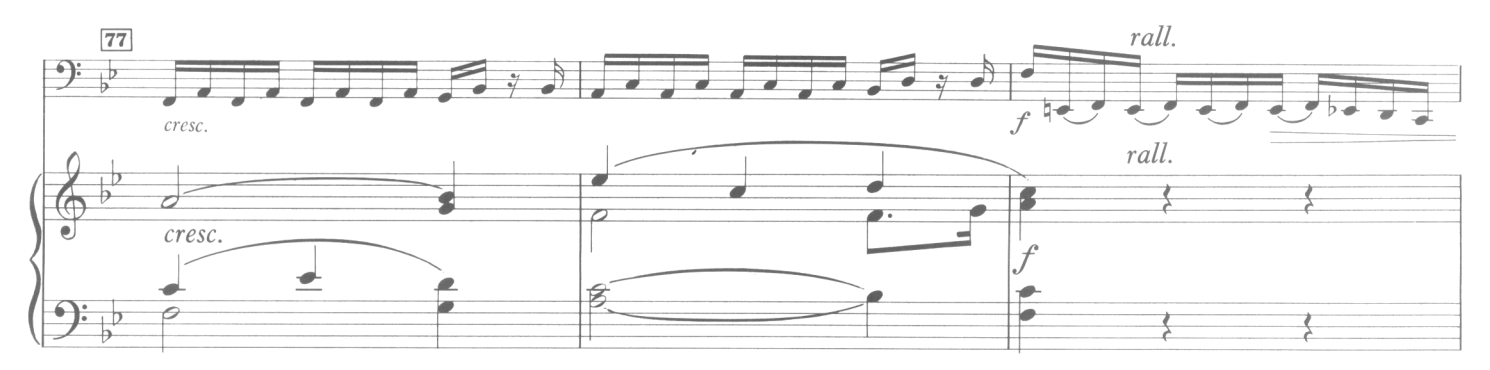

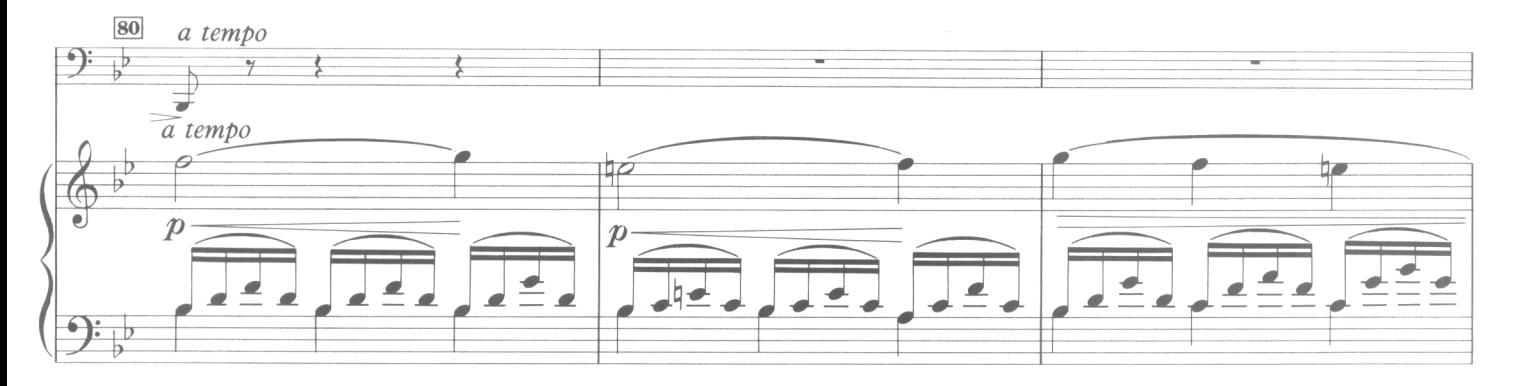

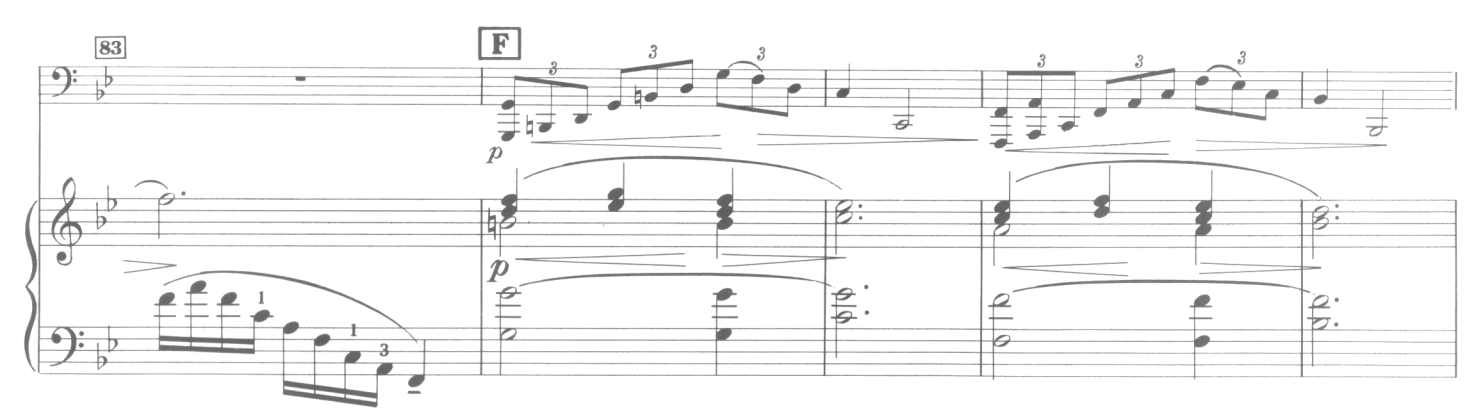

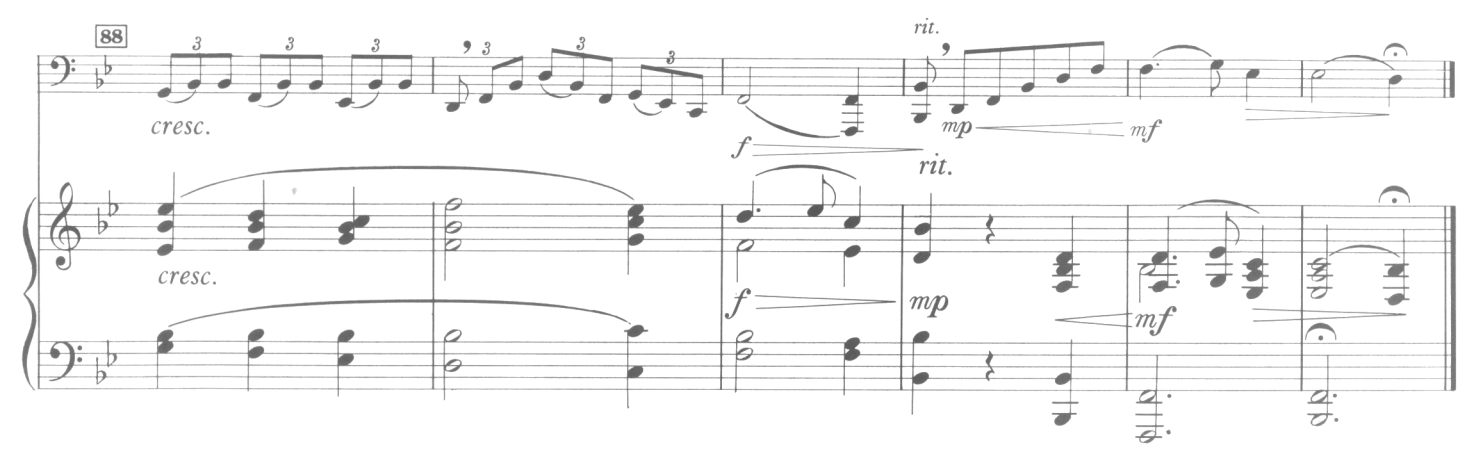

### **RONDO**

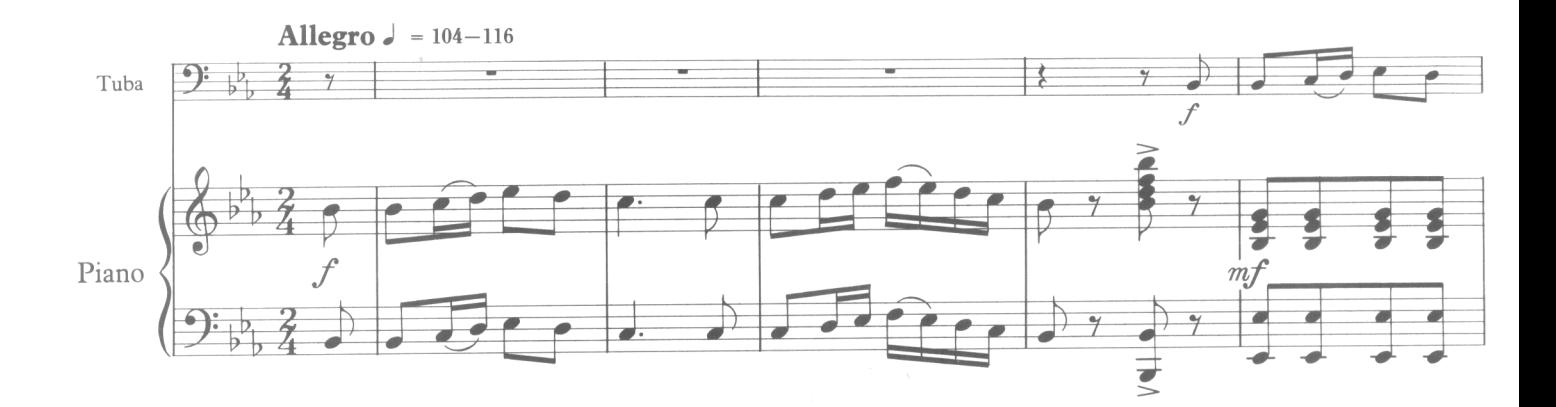

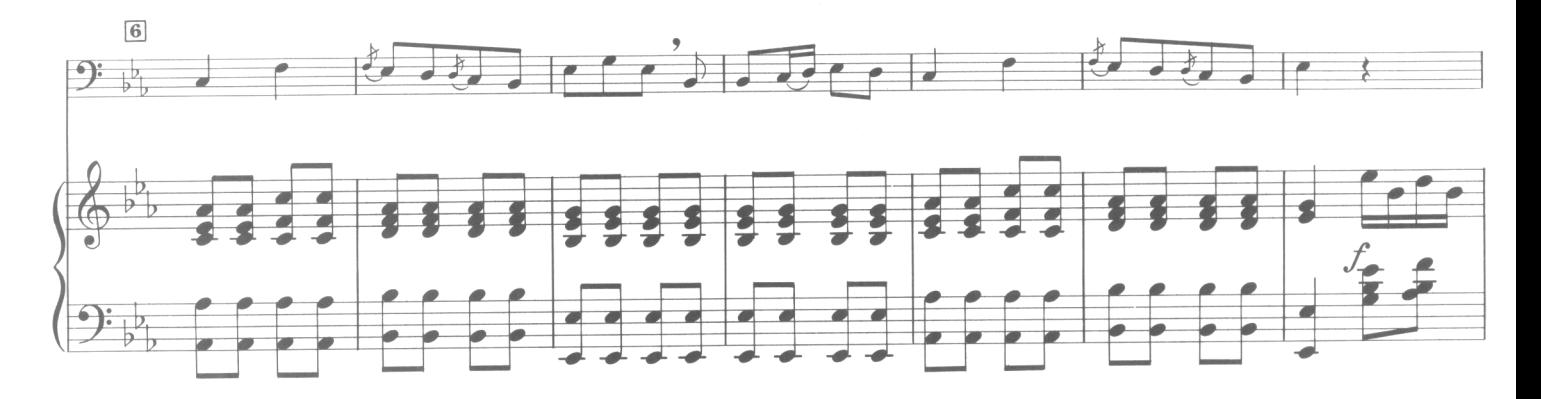

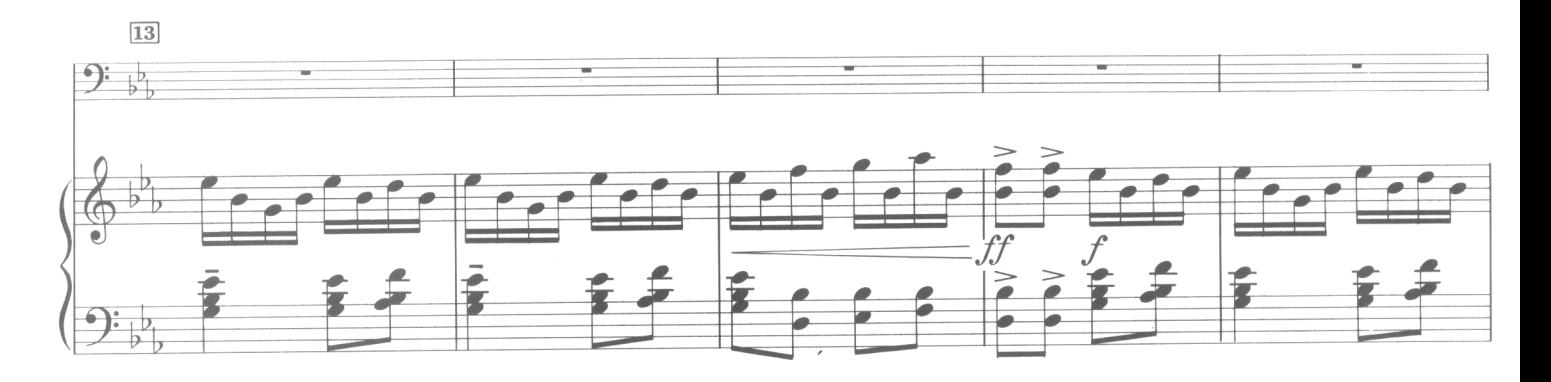

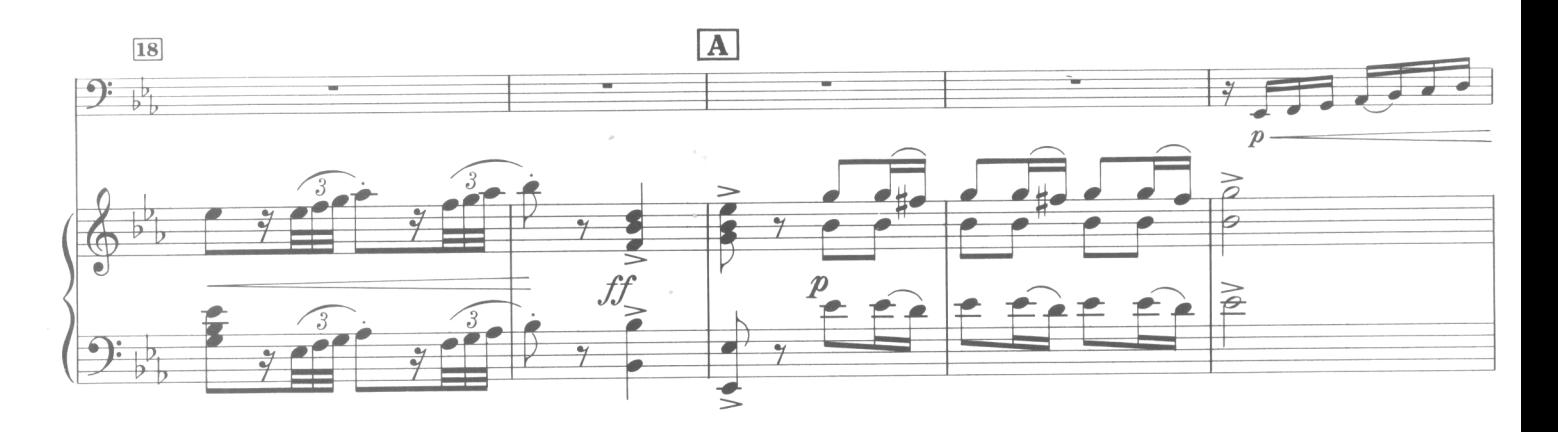

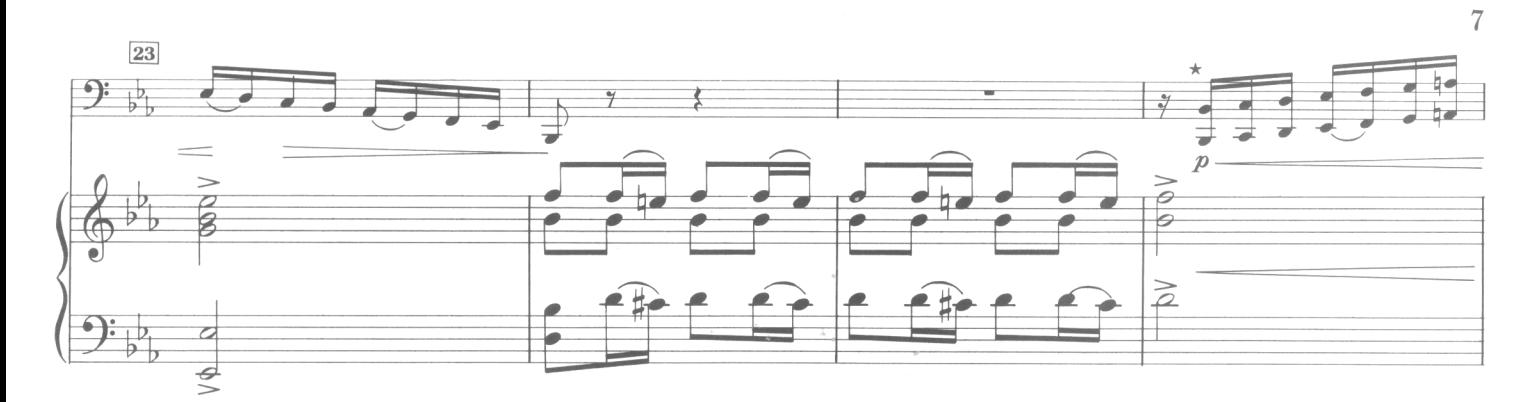

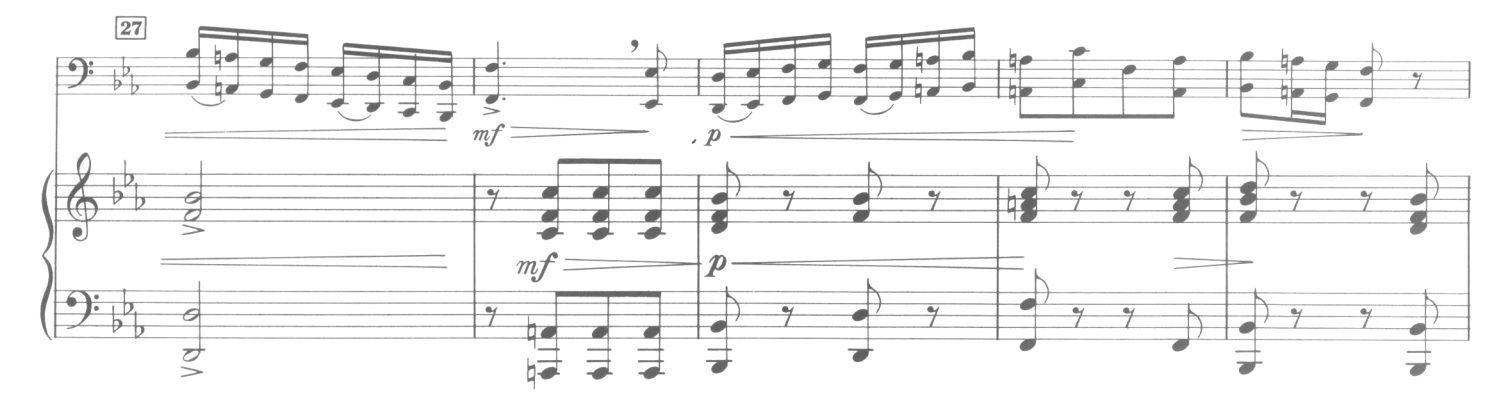

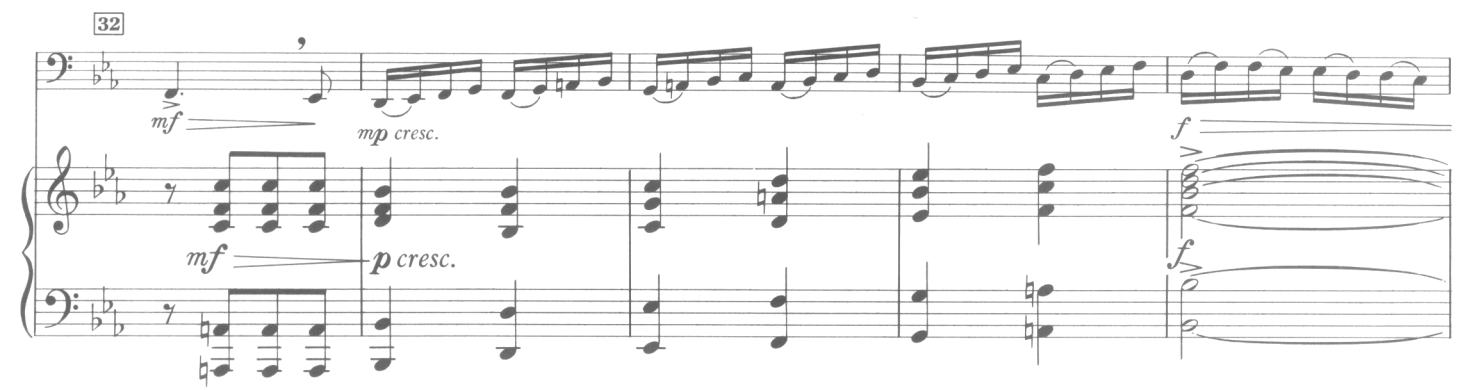

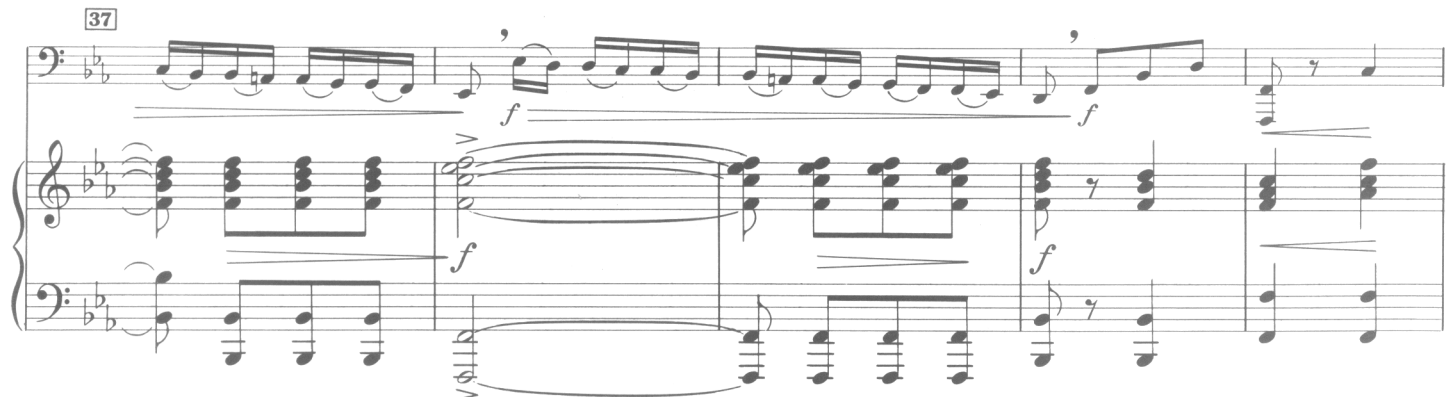

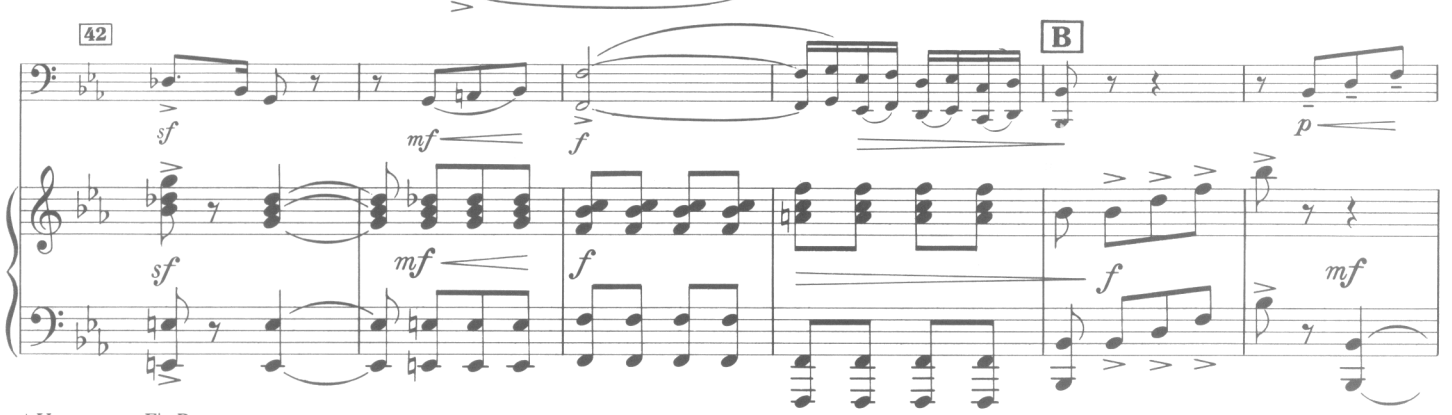

 $\star$ Upper notes Eb Bass

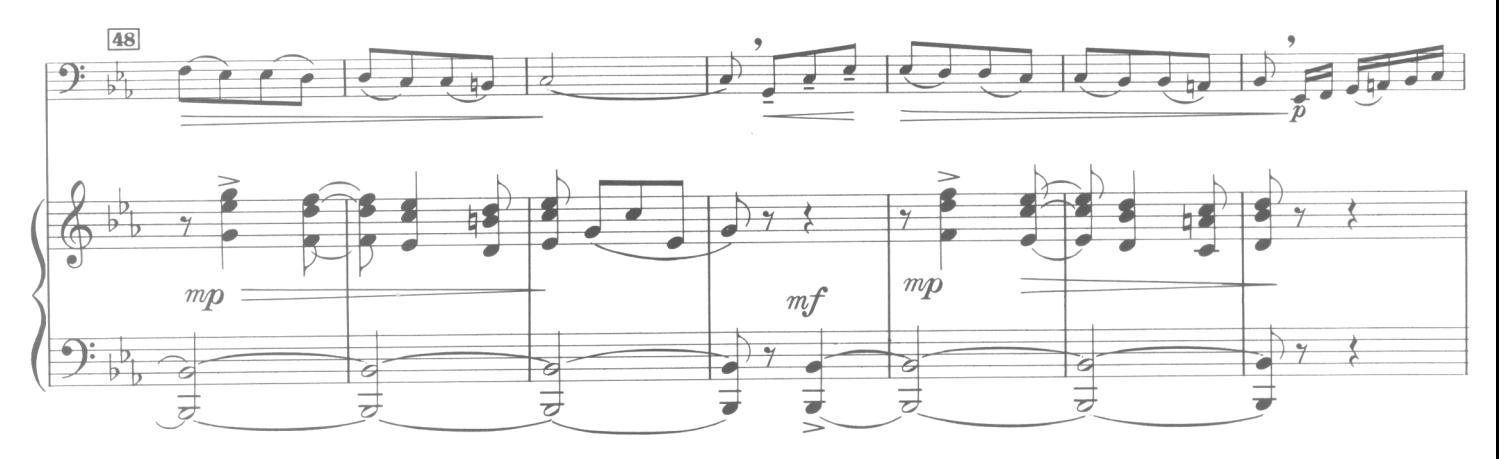

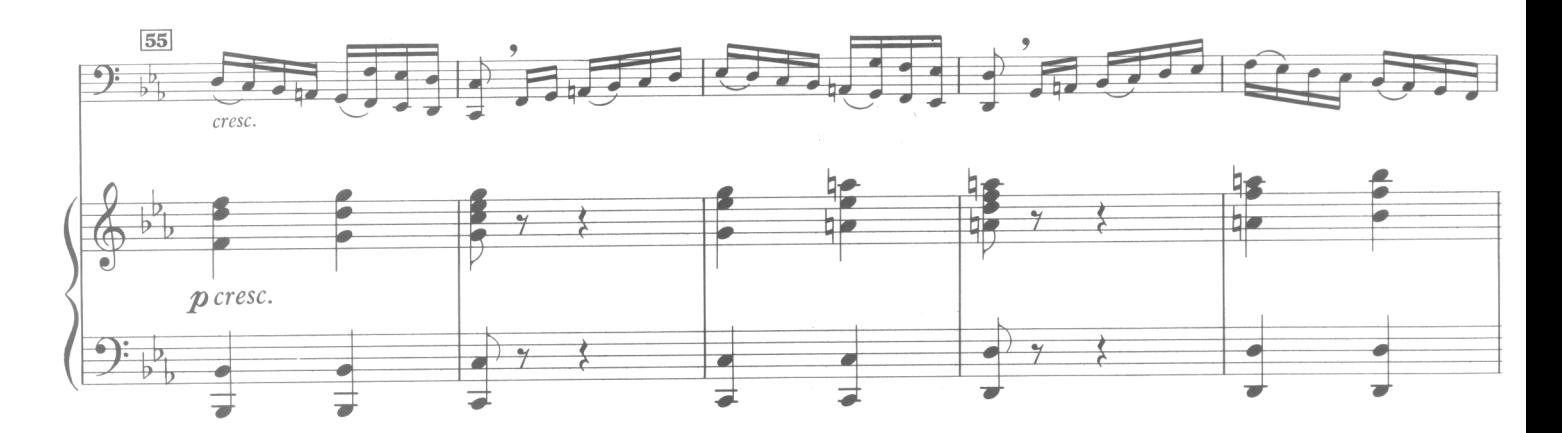

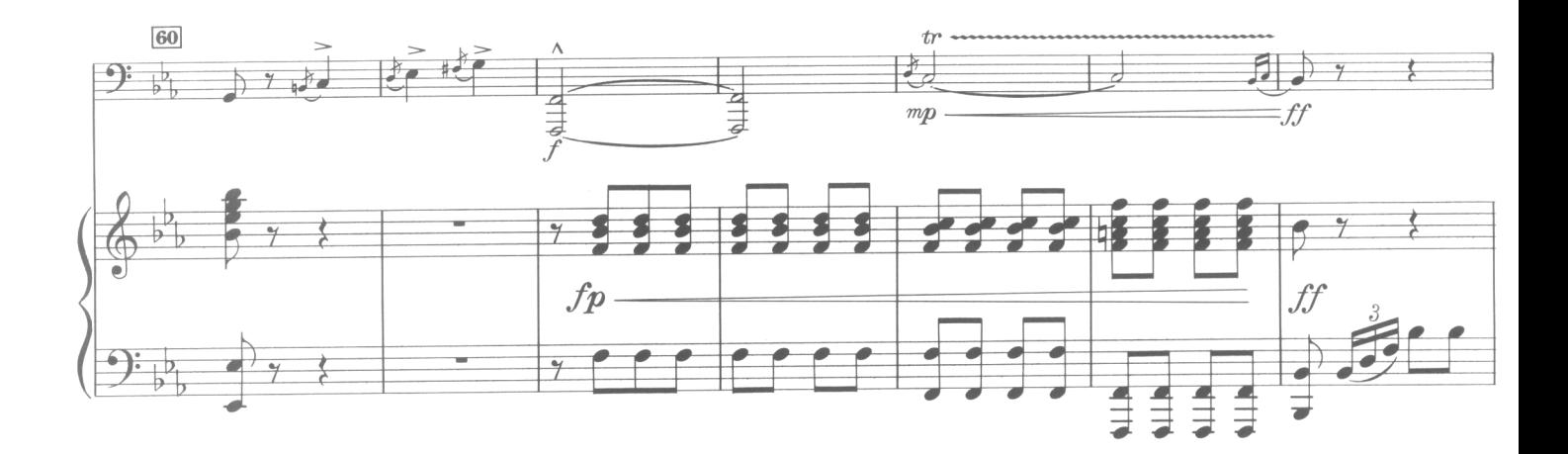

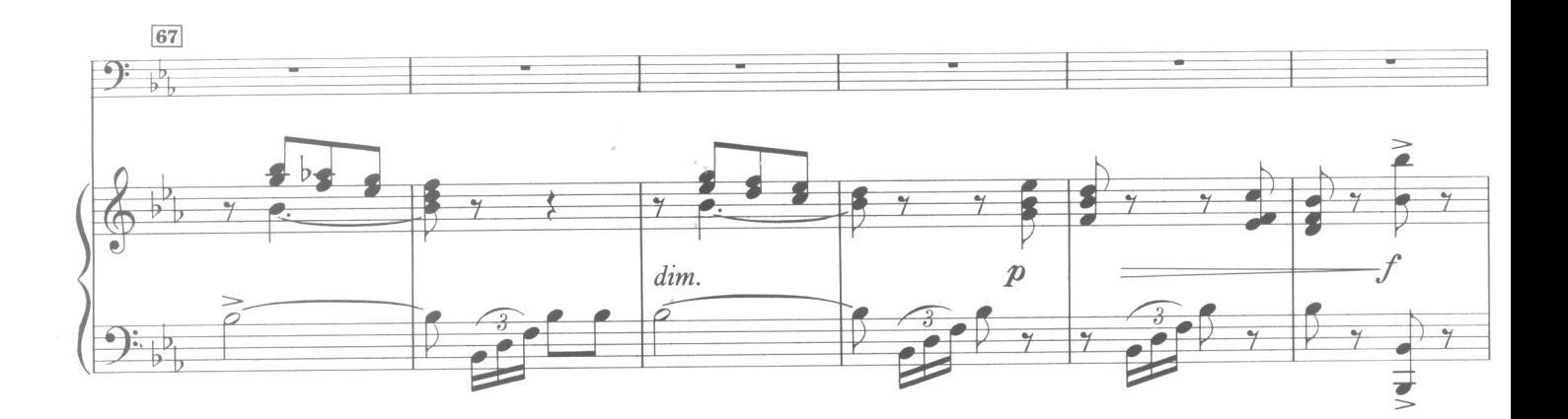

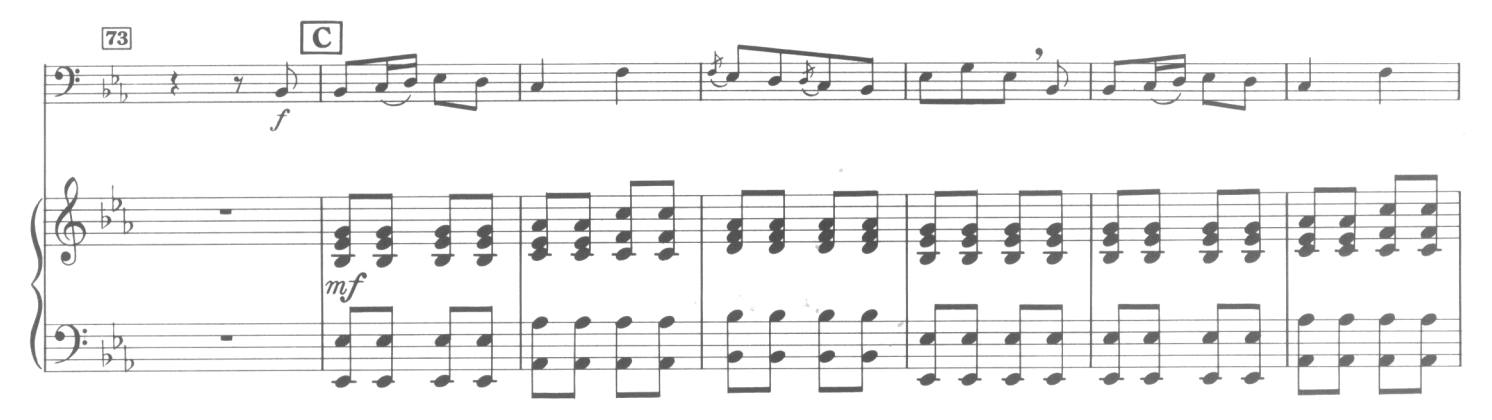

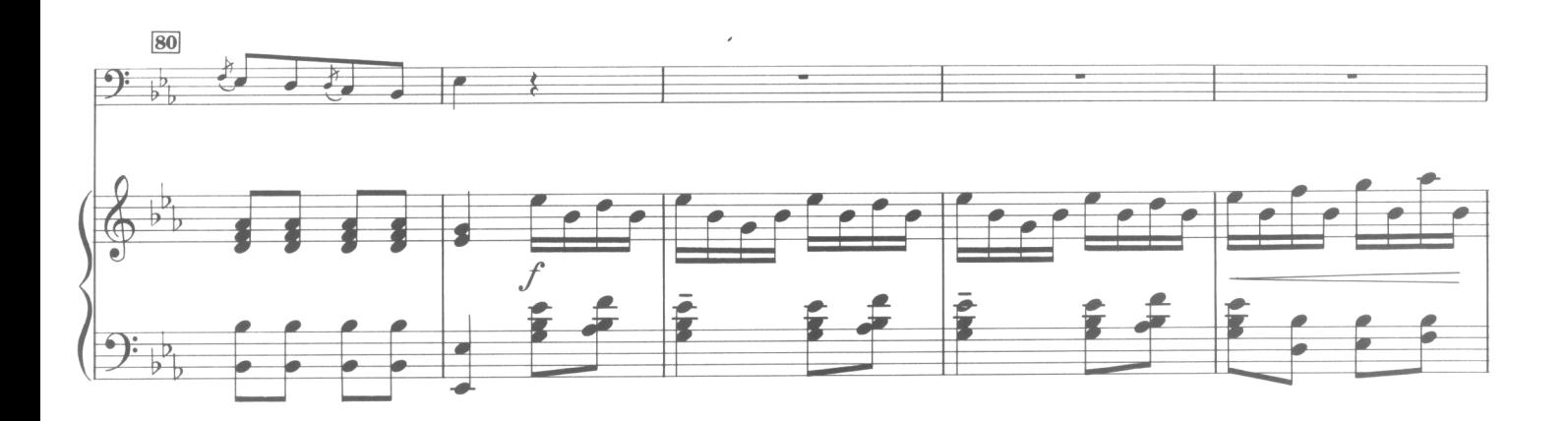

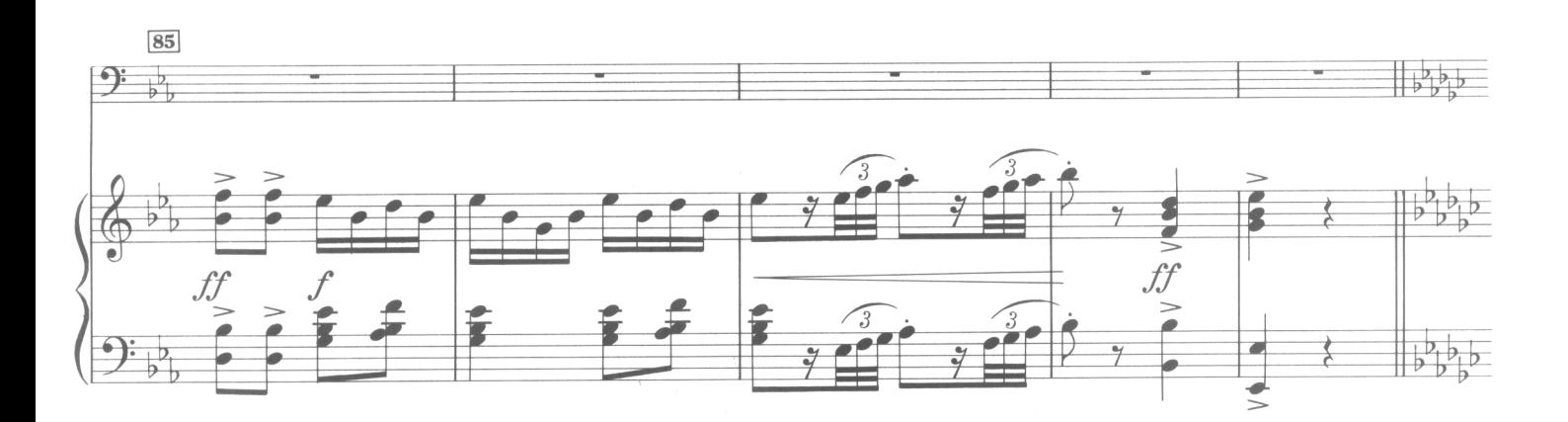

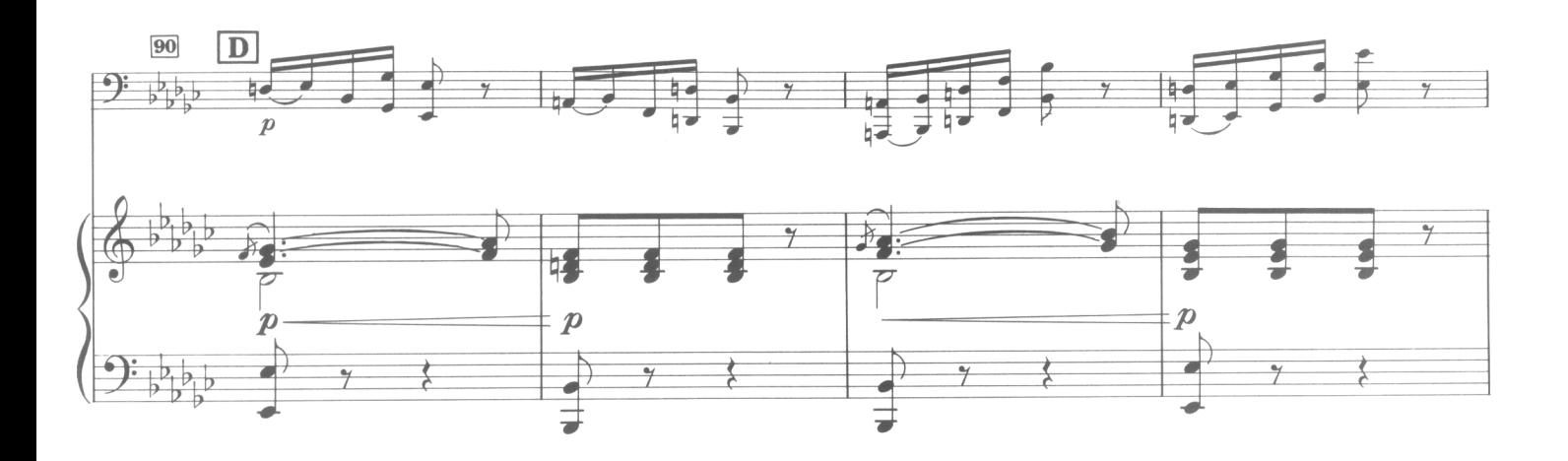

 $\overline{9}$ 

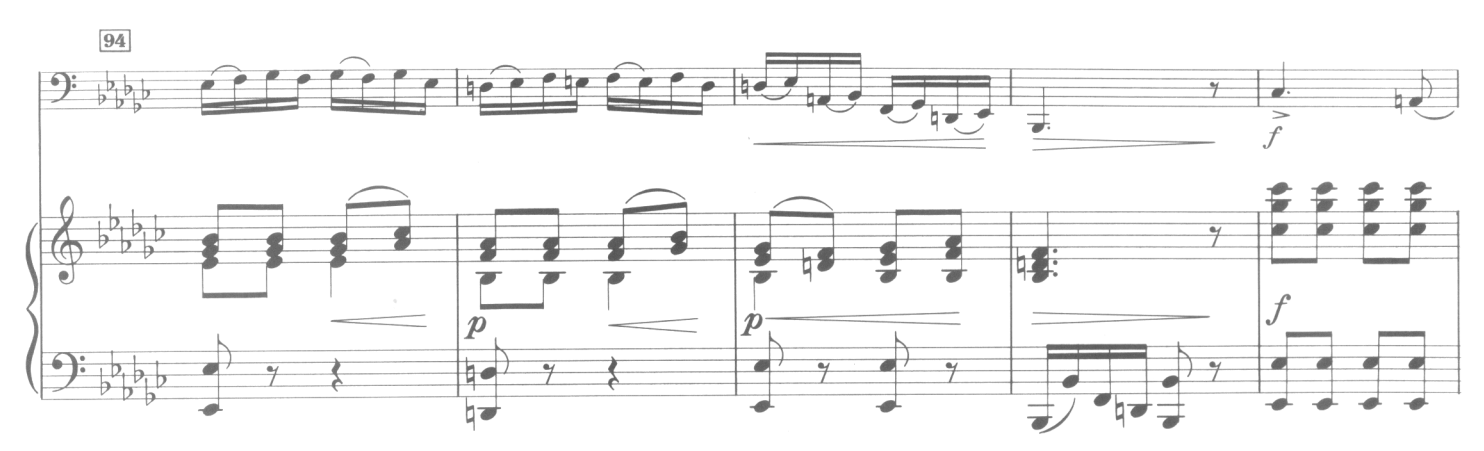

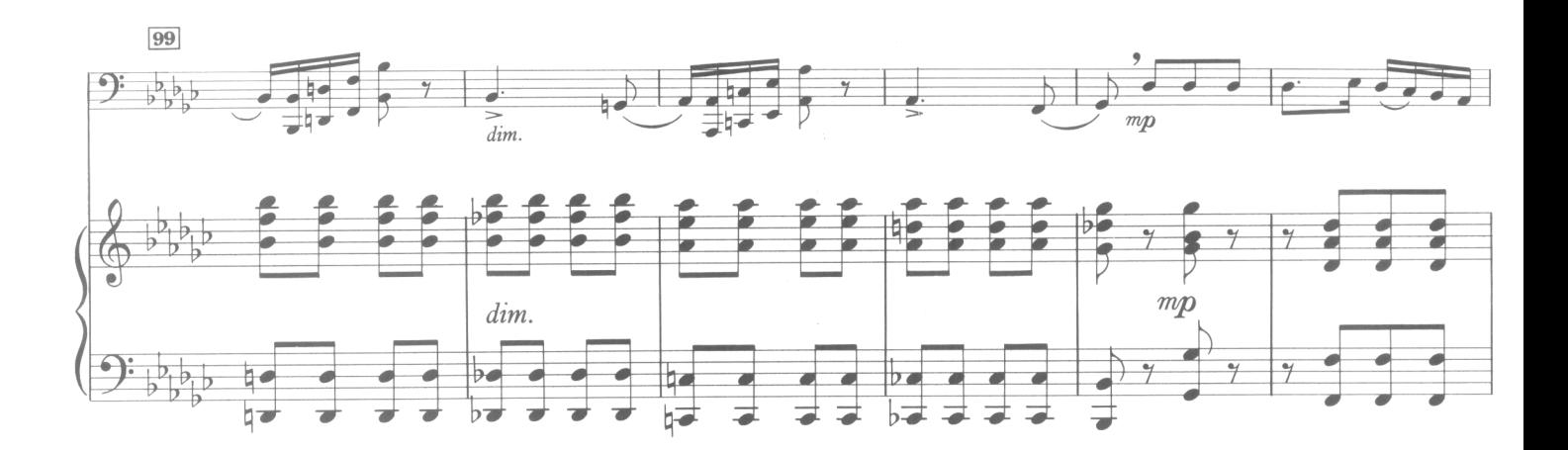

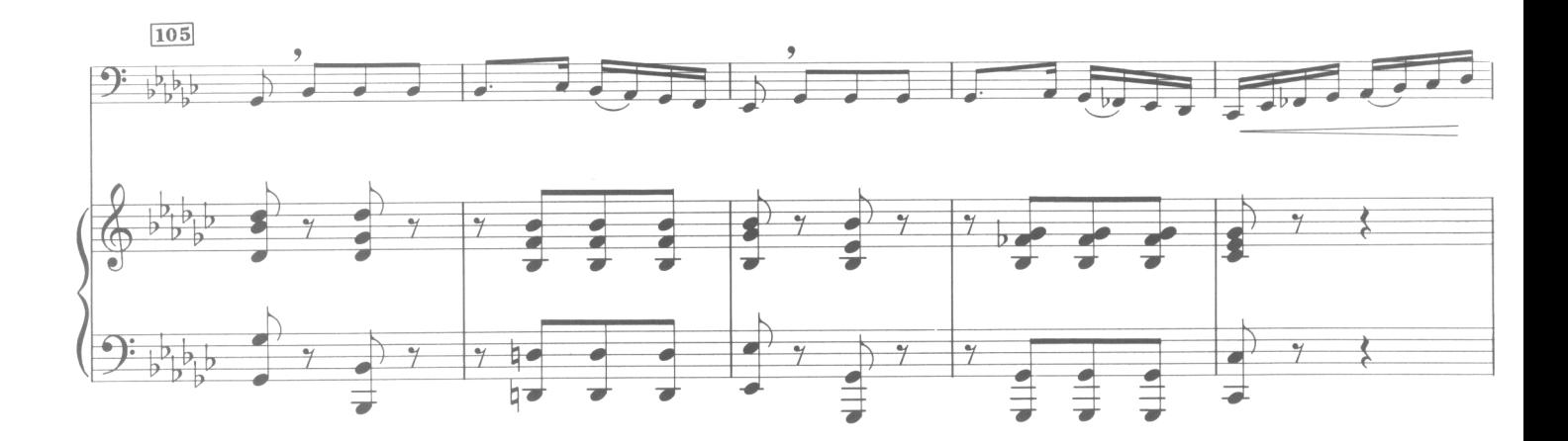

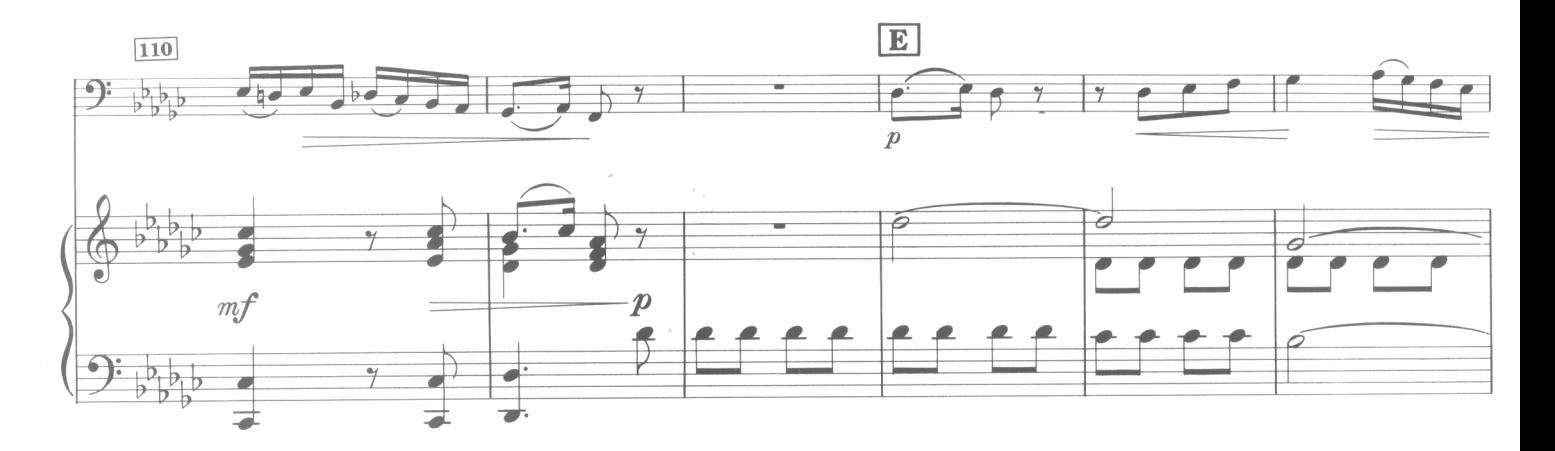

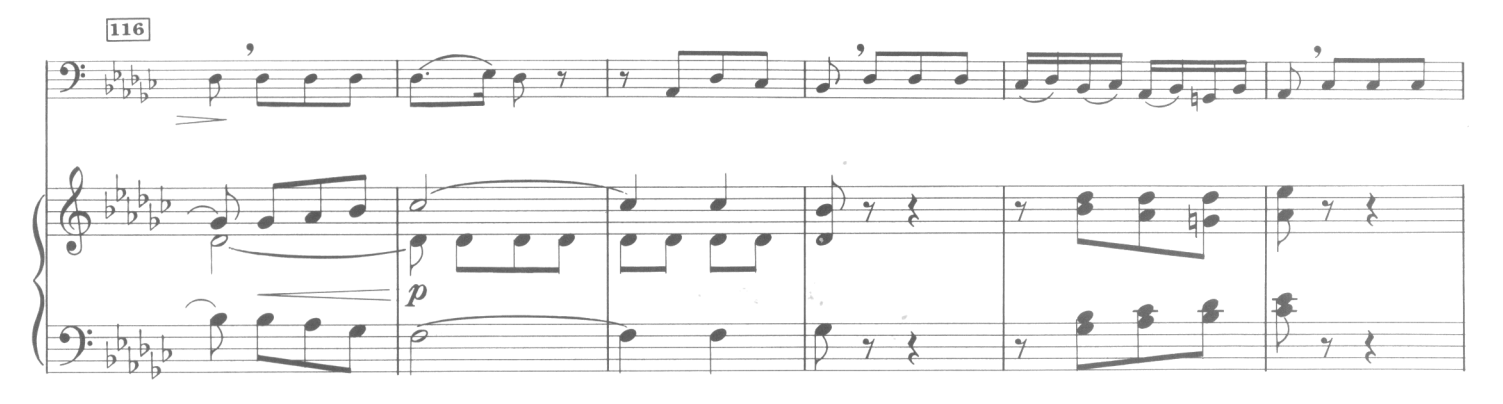

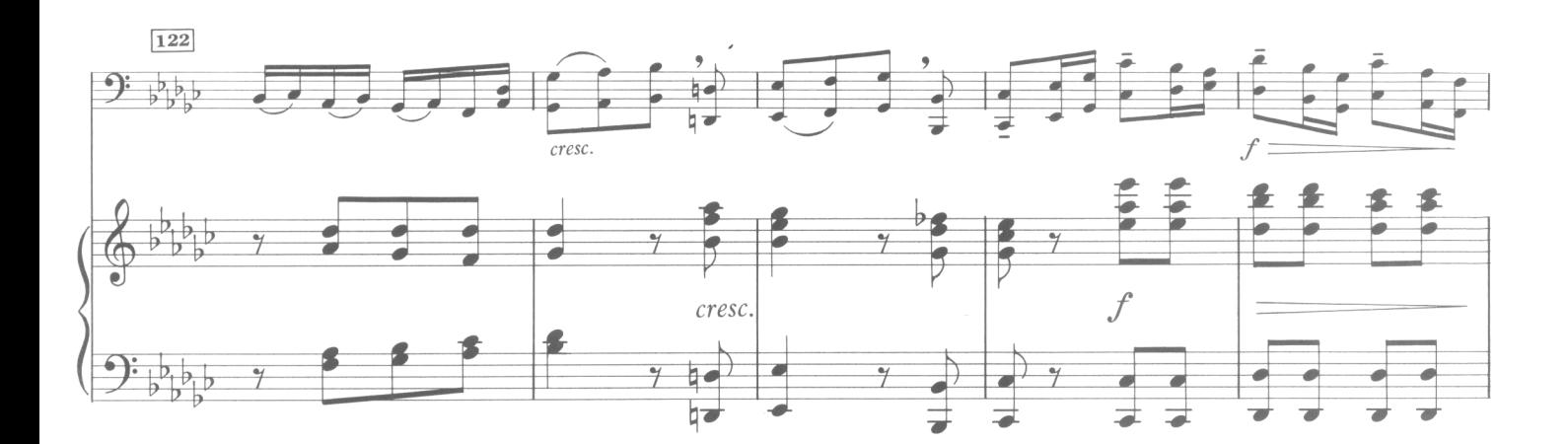

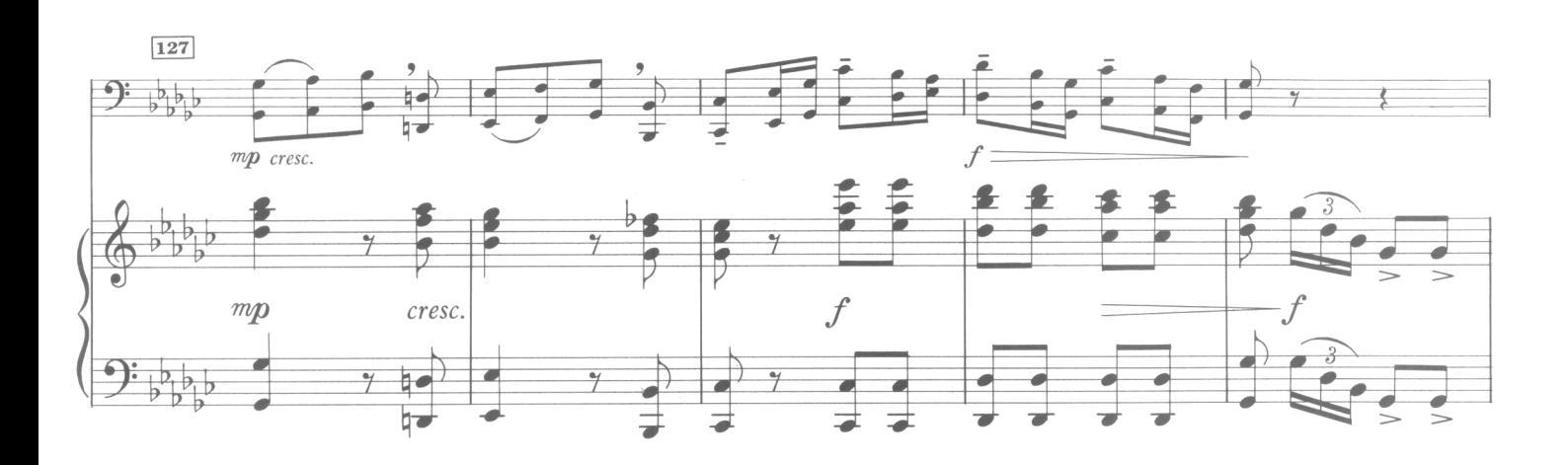

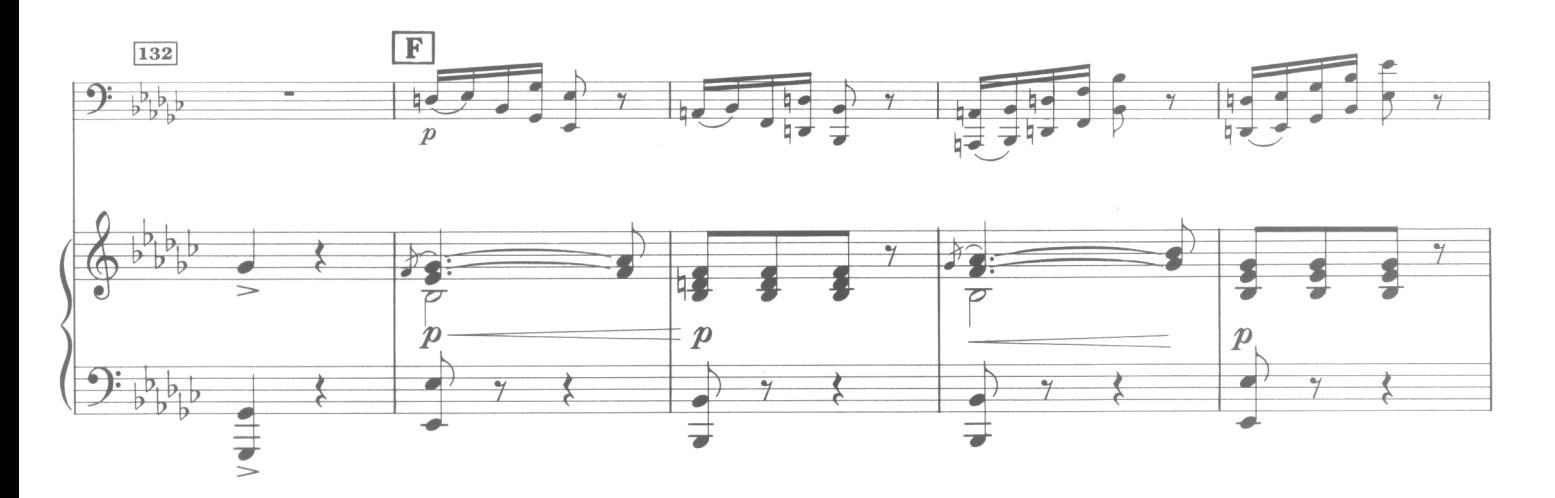

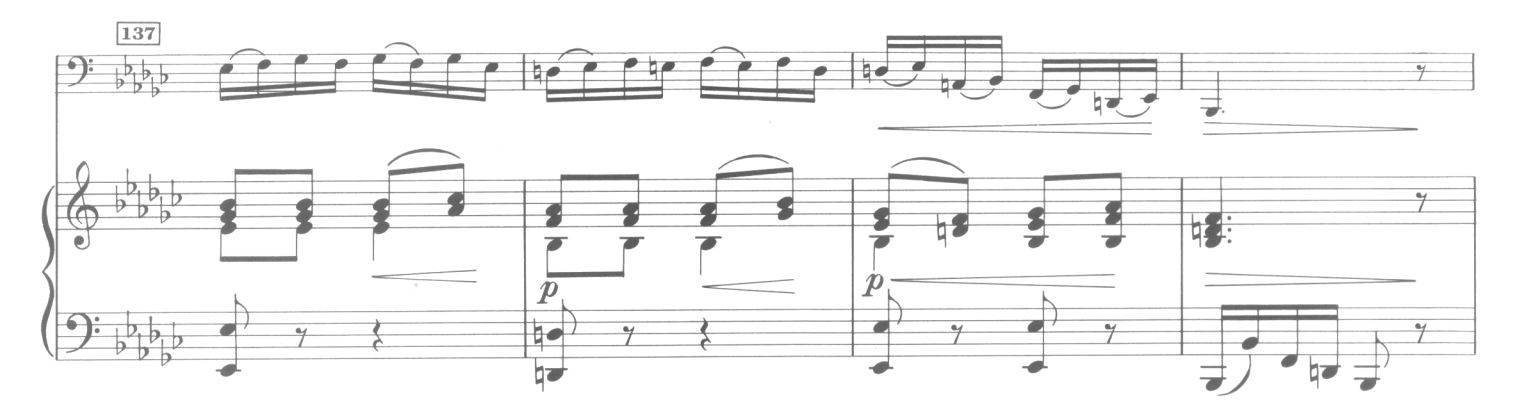

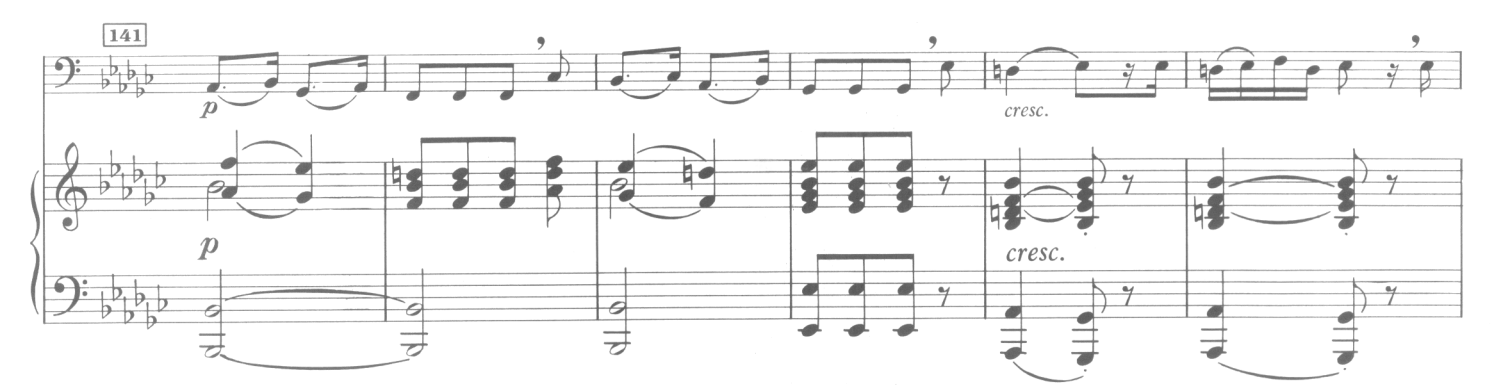

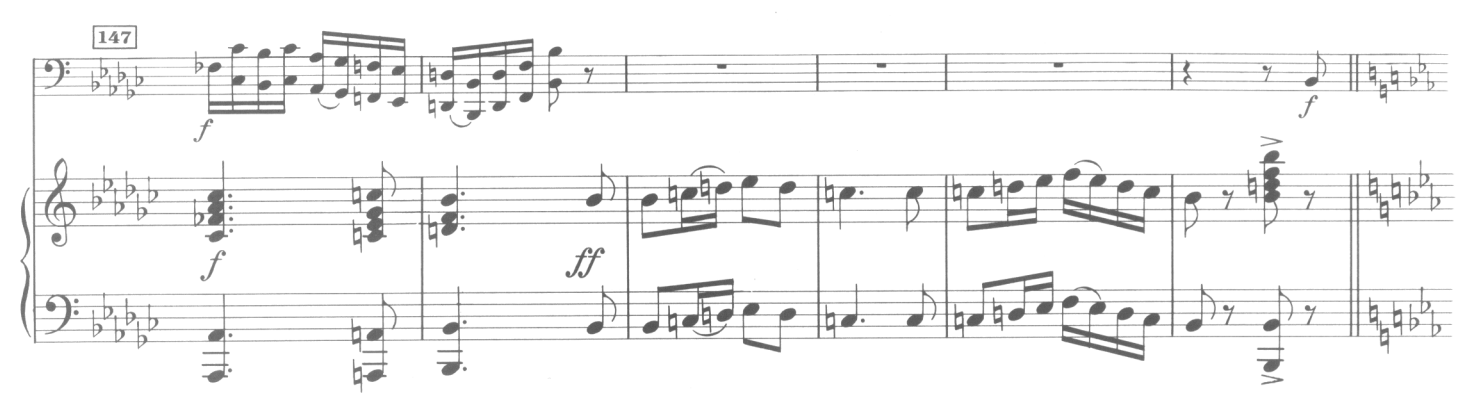

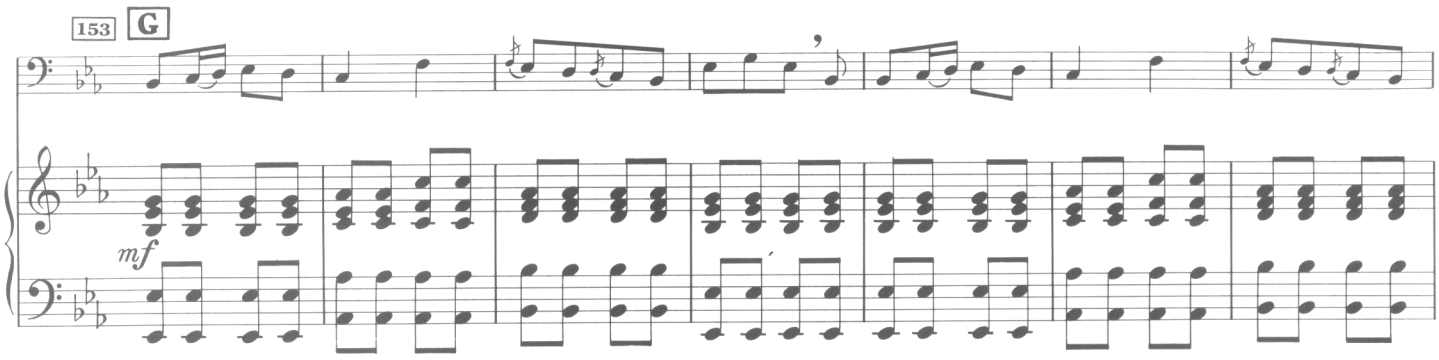

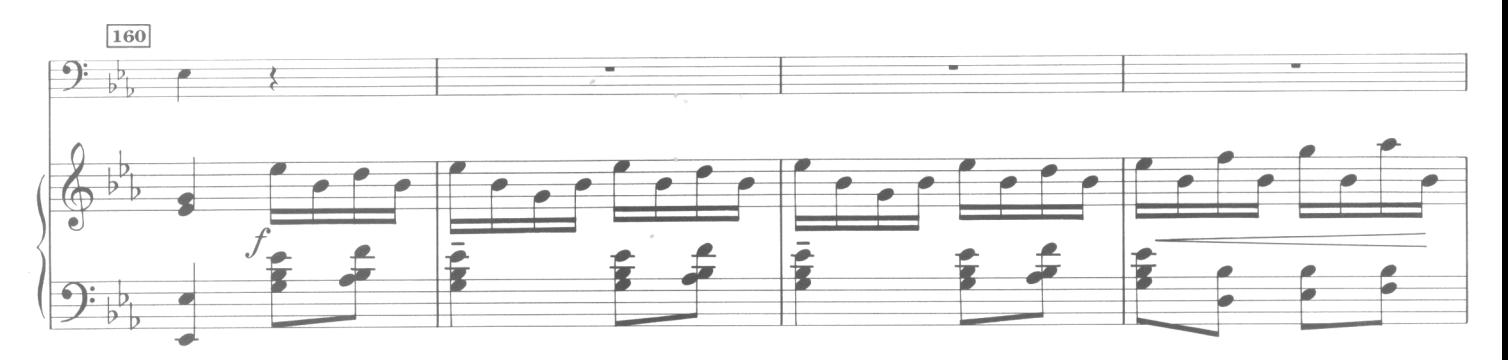

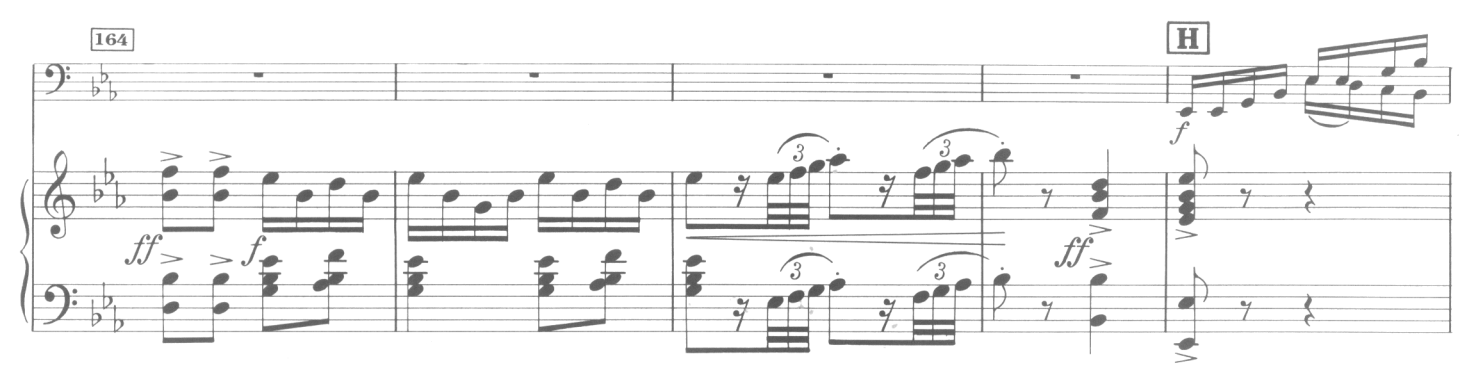

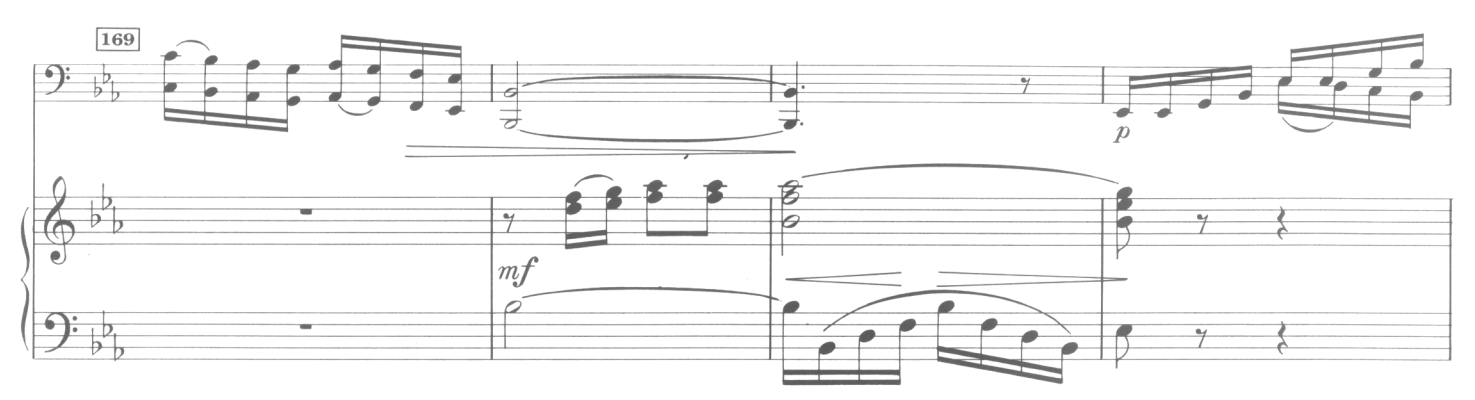

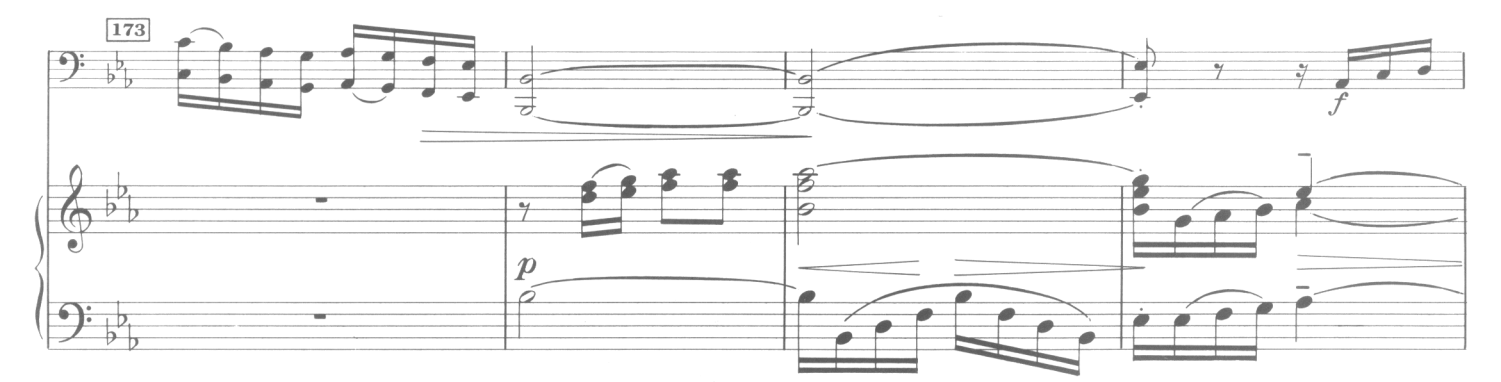

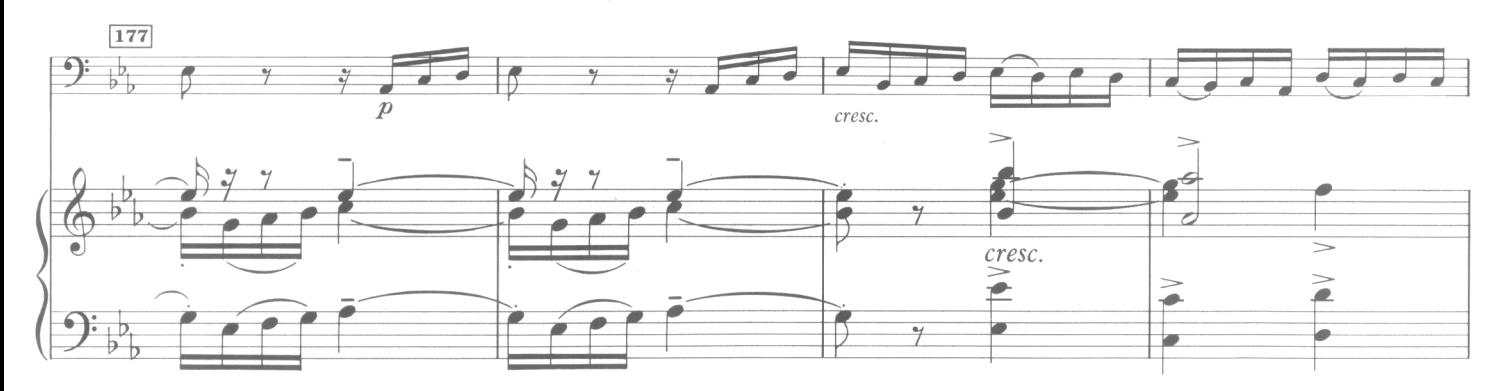

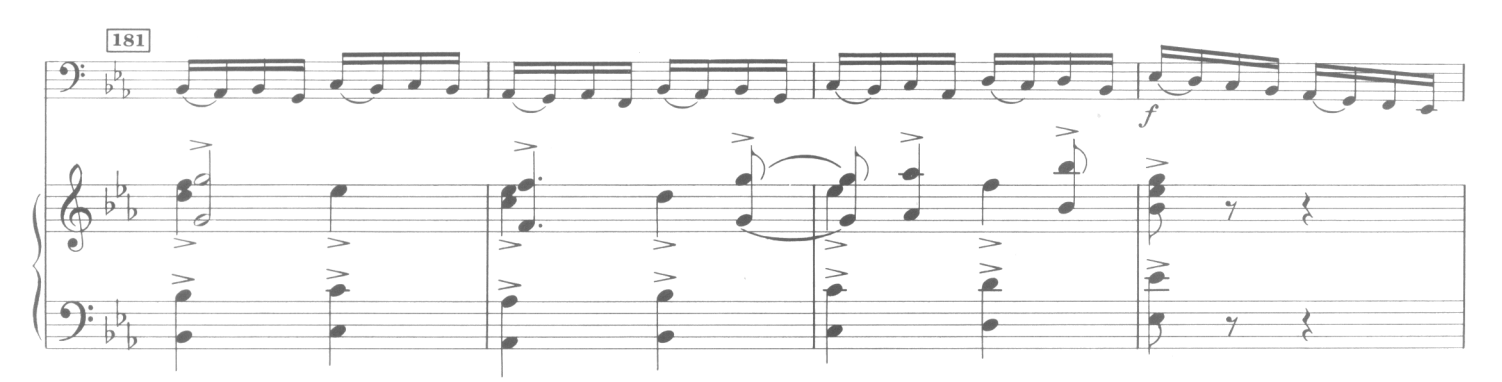

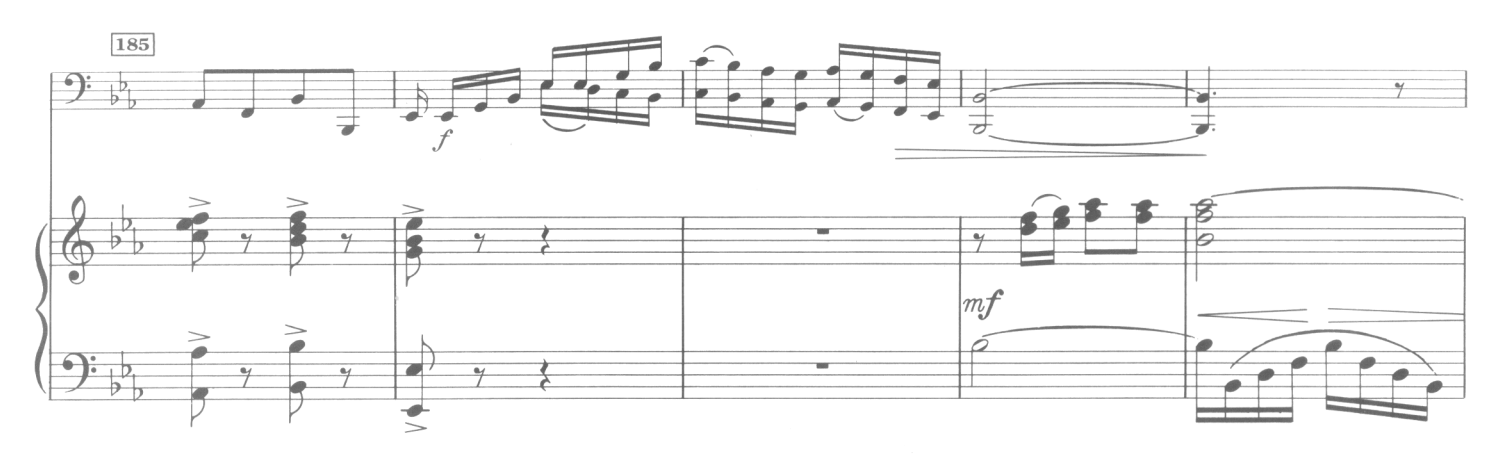

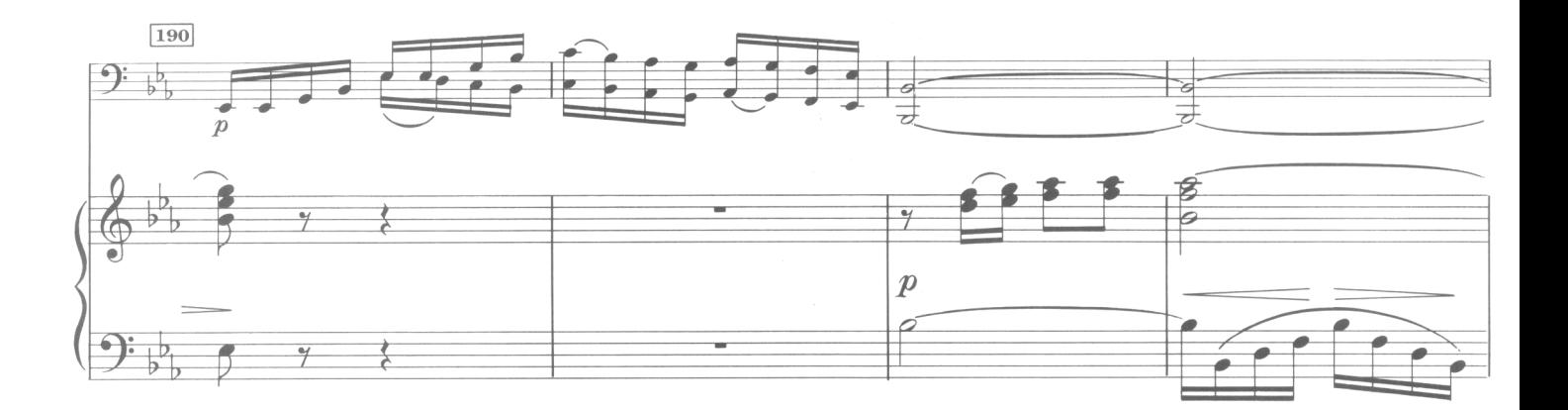

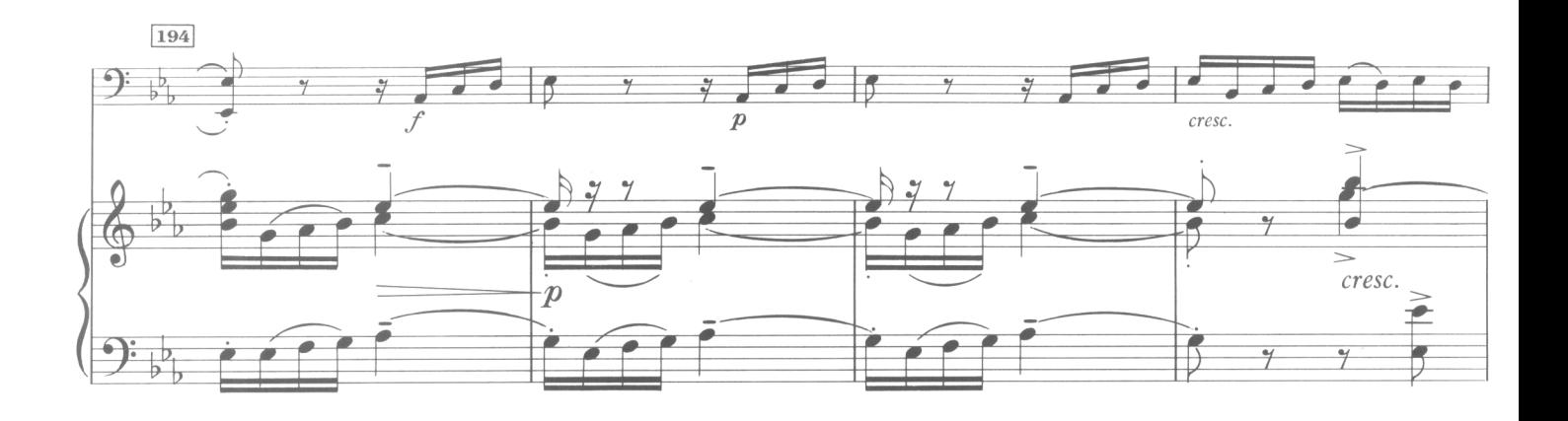

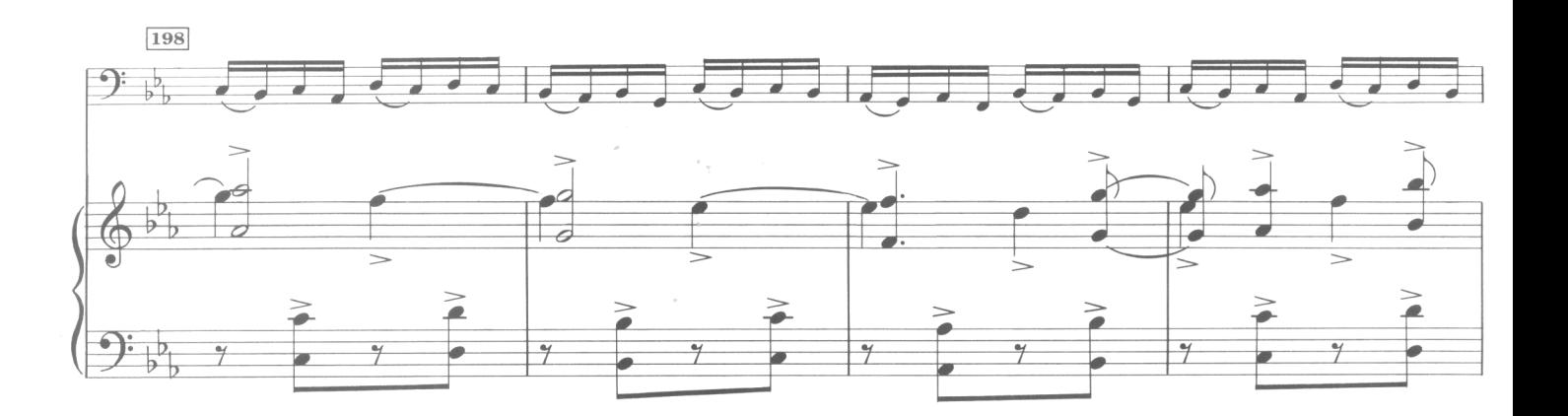

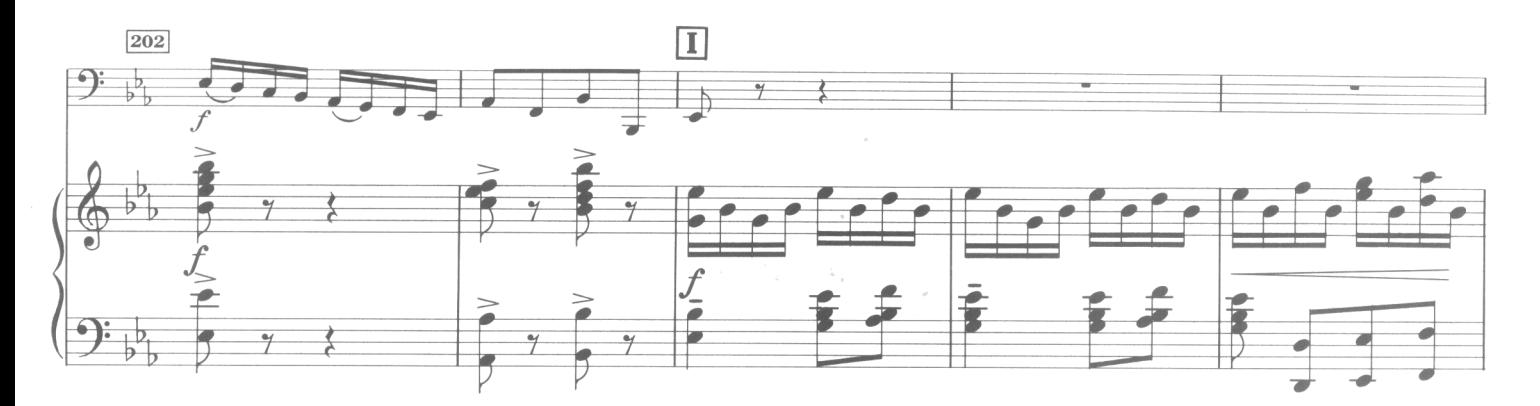

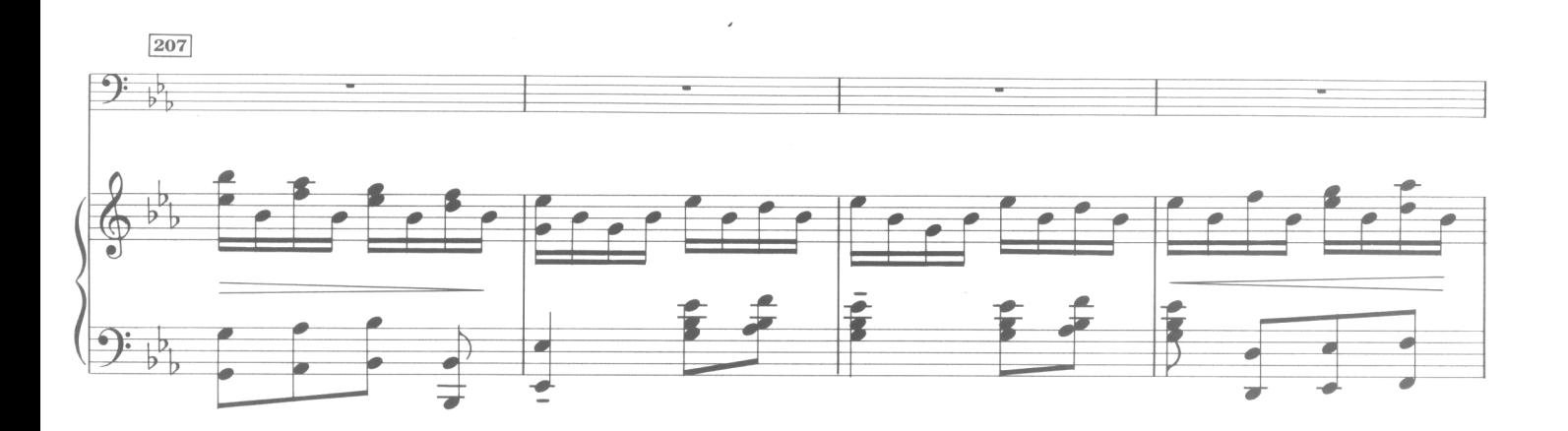

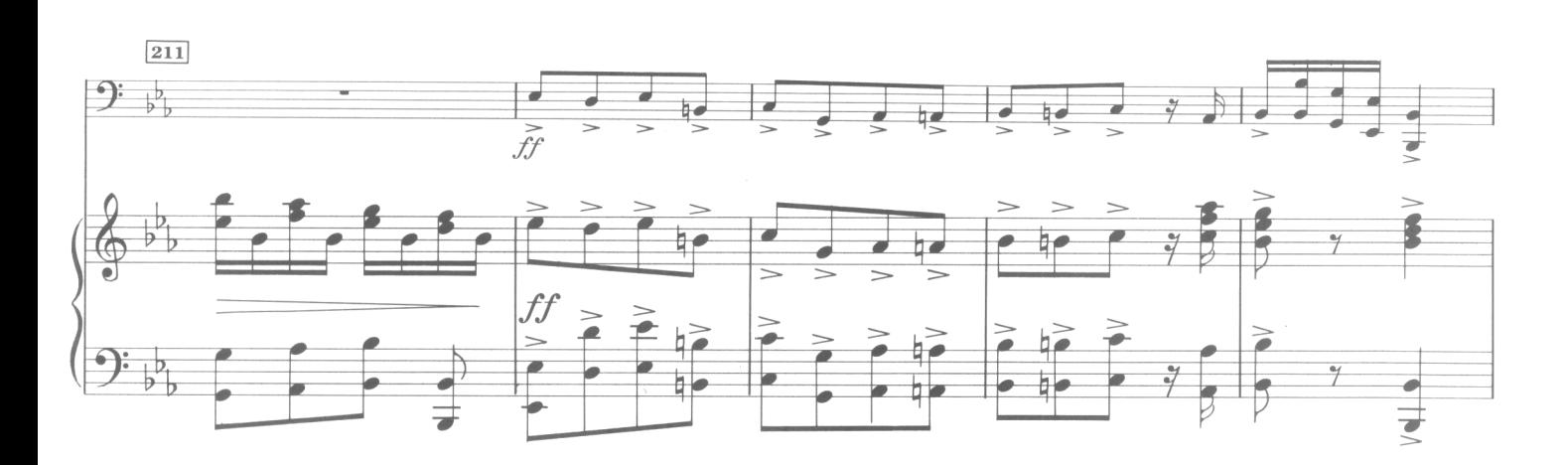

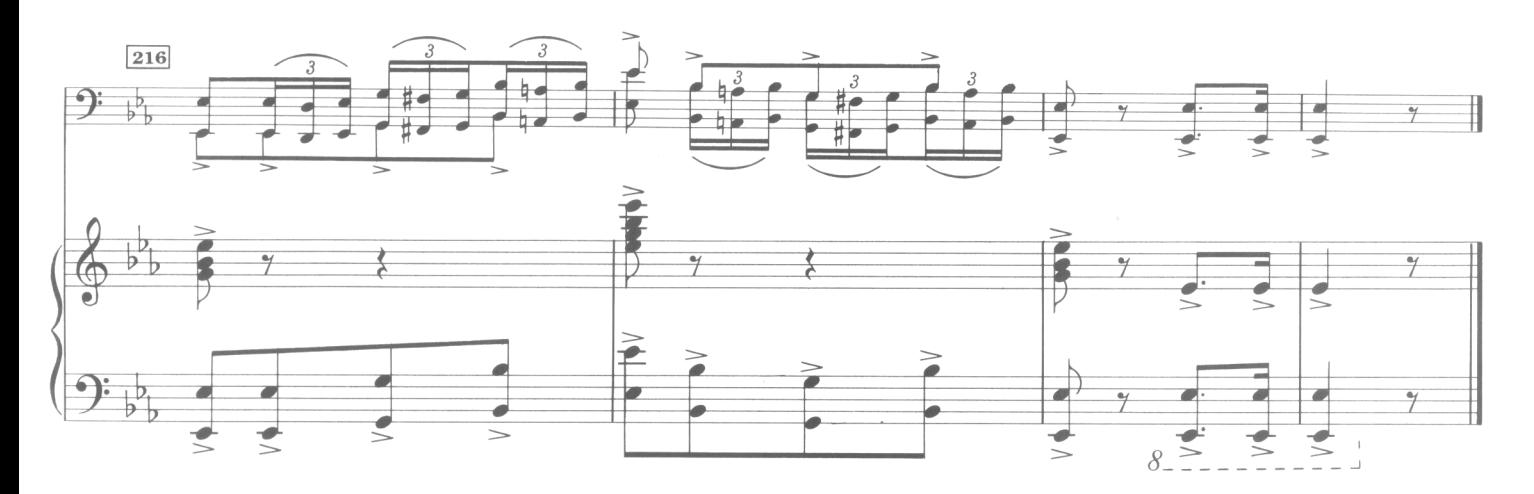